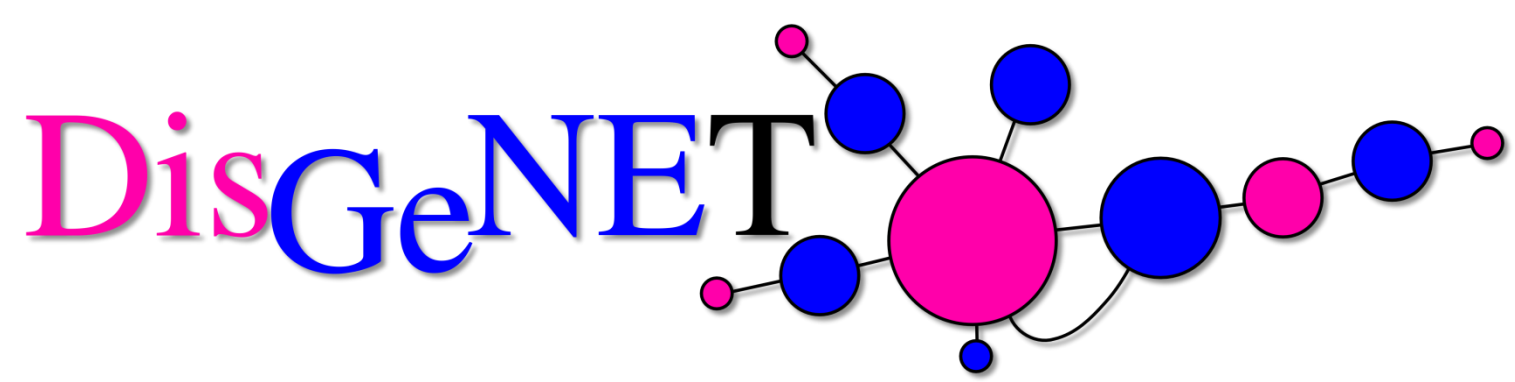

**A discovery platform for translational research**

#### **Usage Tutorial**

**Núria Queralt Rosinach** Integrative Biomedical Informatics Group (IBI) Research Programme on Biomedical Informatics (GRIB) Hospital del Mar Research Institute (IMIM) Pompeu Fabra University (UPF) Barcelona

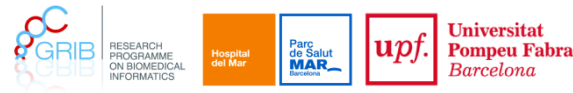

## **Outline**

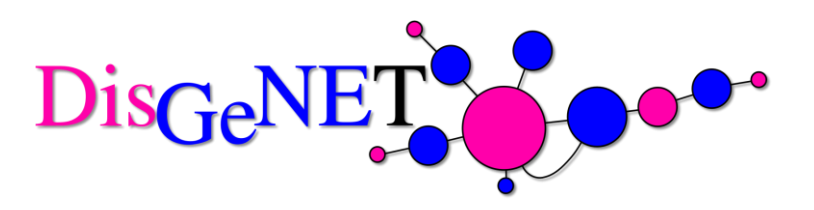

- How can DisGeNET help your research?
- DisGeNET Discovery Platform Overview
- DisGeNET Linked Open Data
	- Introduction
		- RDF-LD Description: Data Model, VoID, Interlinking
		- Implementation
		- Accessibility
		- Documentation
		- Use Cases
	- Querying the DisGeNET-RDF
		- Hands-on

# **How can DisGeNET help your research?**

## Big Questions 4 Big Data

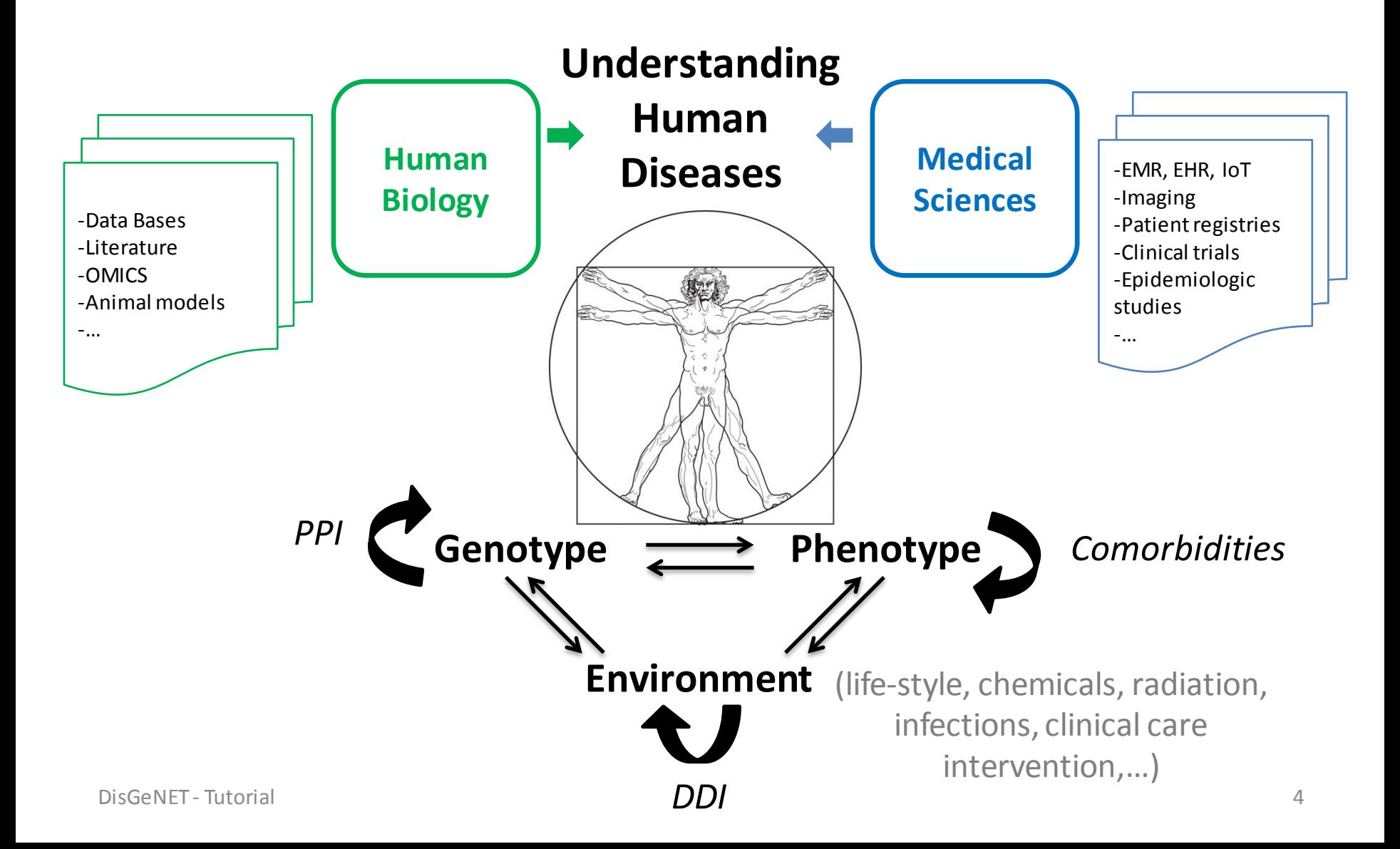

## Translational Research

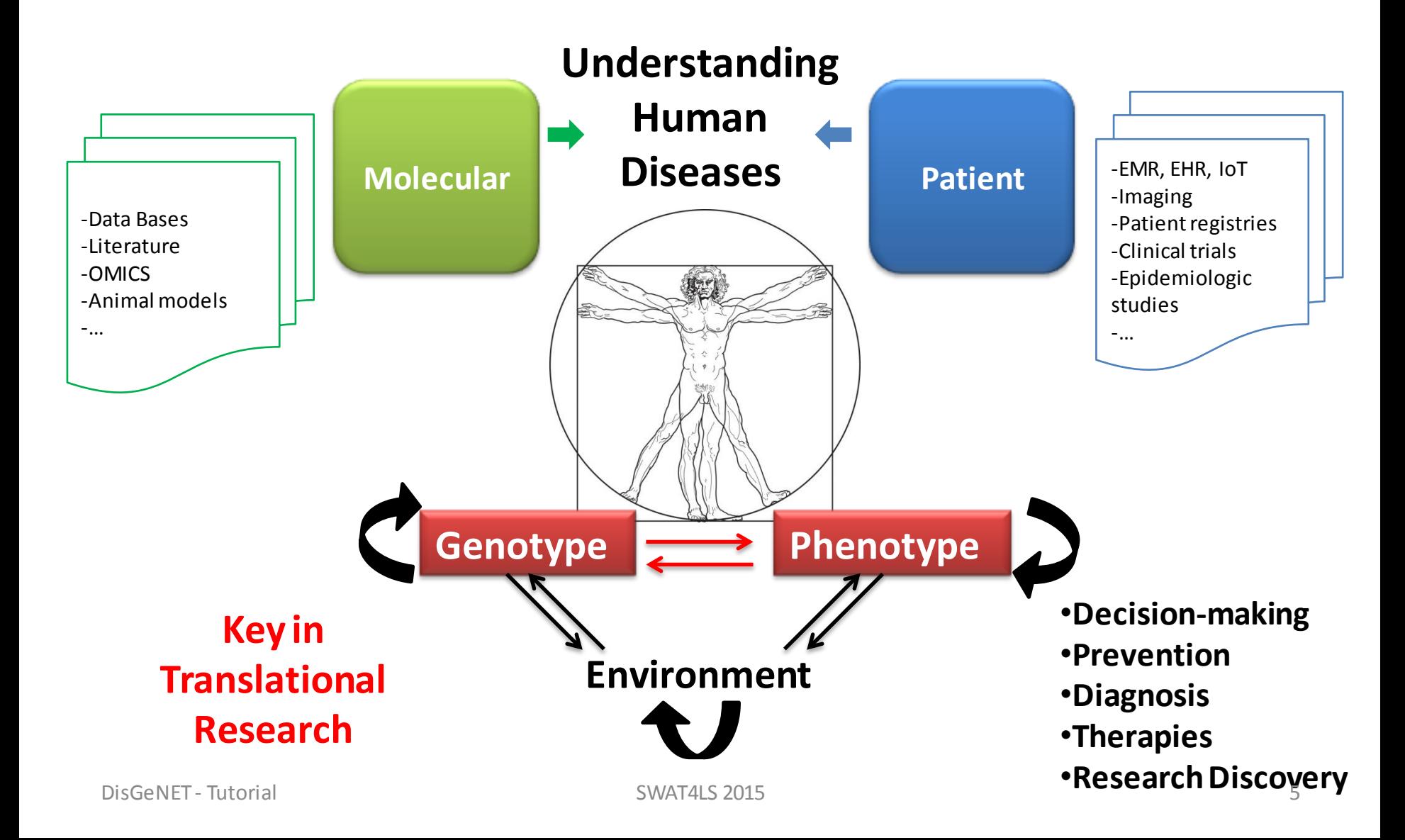

#### Access to Gene-Disease Associations

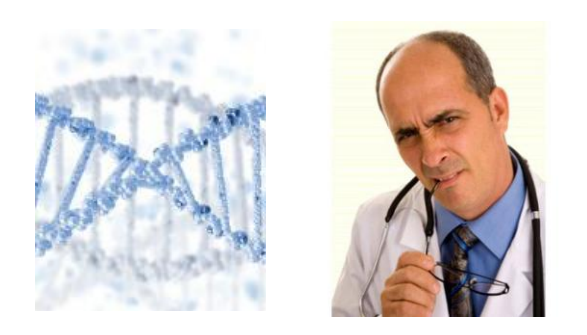

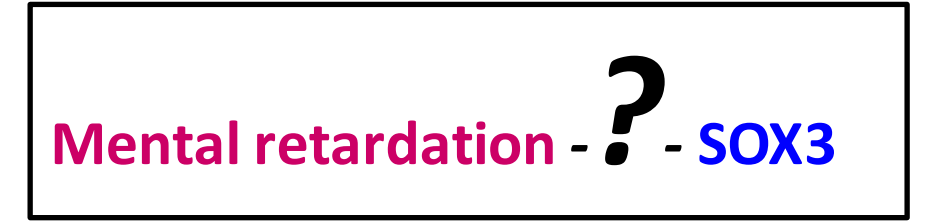

$$
\begin{array}{c|c}\n\hline\n\text{SOX3}\n\end{array}
$$

ahet

**ClinVar** 

Online Mendelian Inheritance in Man

OMIM:300123; OMIM:312000

ORPHA393; ORPHA90695; ORPHA3157; ORPHA79495; ORPHA67045

Mental Retardation; Panhypopituitarism; 46,XX sex reversal 3

#### No Data

MESH:C538613; MESH:C538613

DisGeNET - Tutorial SWAT4LS 2015 6

UniProt

orp

#### Access to Gene-Disease Associations

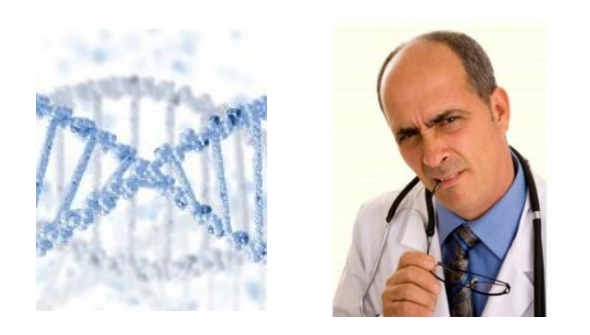

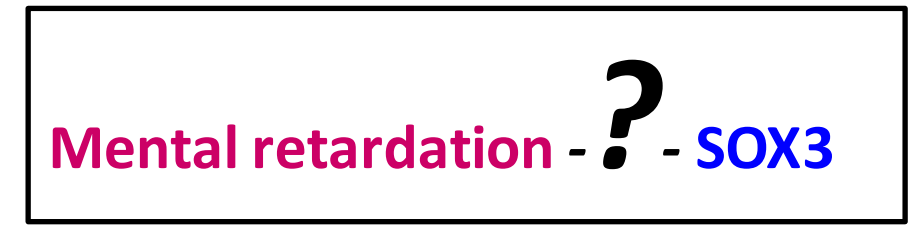

$$
\begin{array}{c|c}\n\hline\n\text{SOX3}\n\end{array}
$$

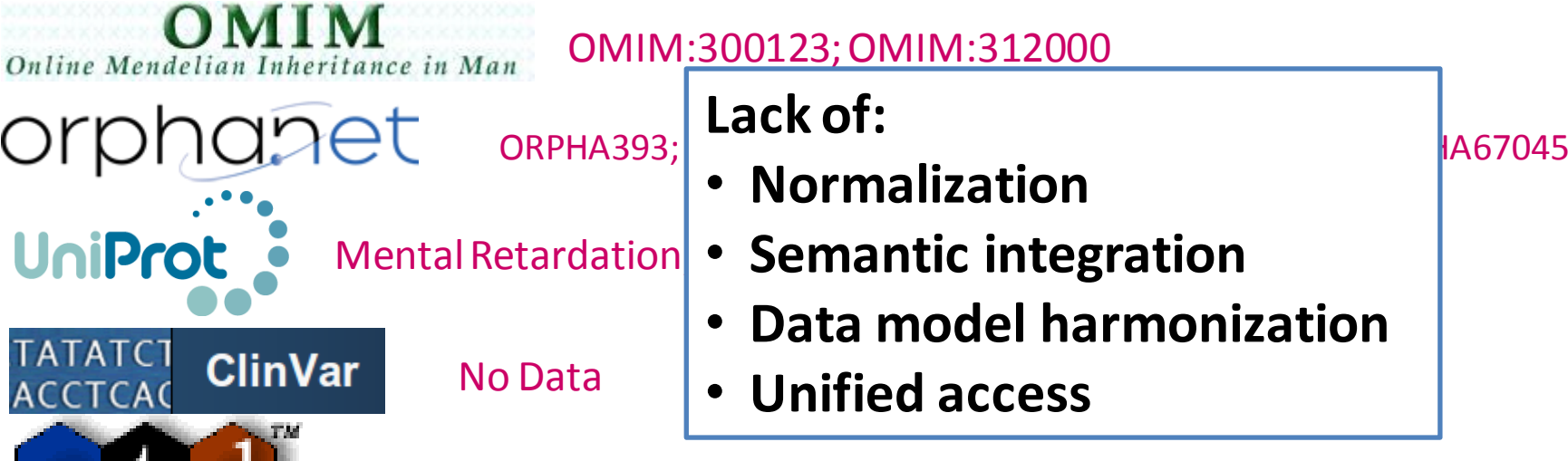

OMIM:300123; OMIM:312000

- • **Normalization**
- - • **Data model harmonization**
- • **Unified access**

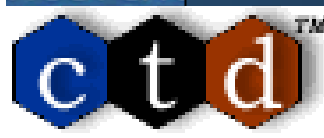

MESH:C538613; MESH:C538613

DisGeNET - Tutorial SWAT4LS 2015 7

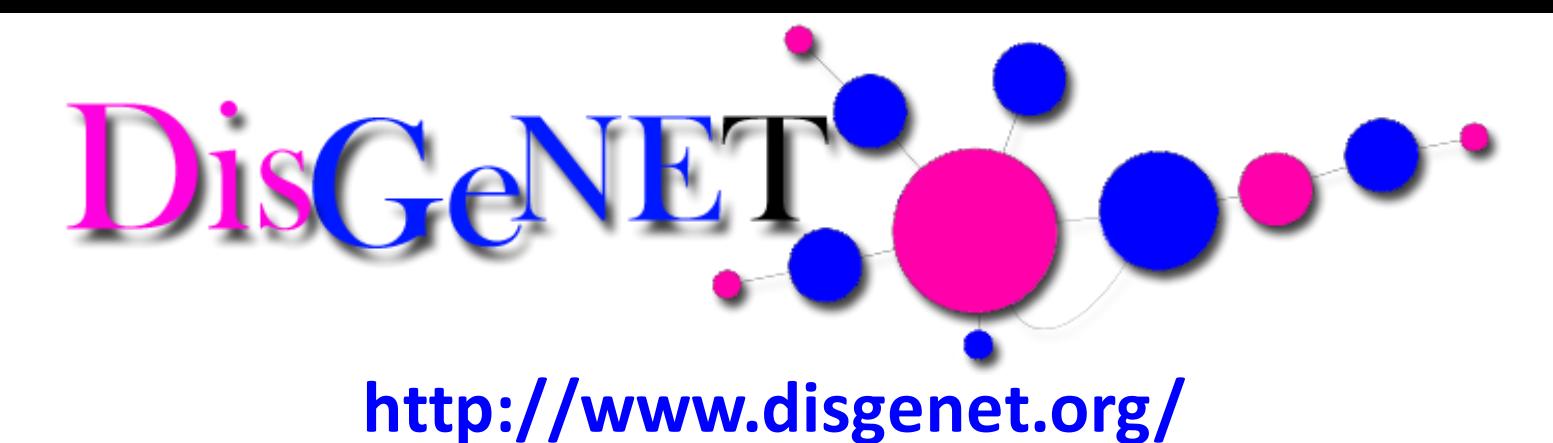

- **Knowledge platform** on human **gene-disease associations (GDAs)**
- Integrates information from expert-**curated**databases and from the

**literature** (text mining

- All disease areas
- Supporting **evidence**
- Analysis tools

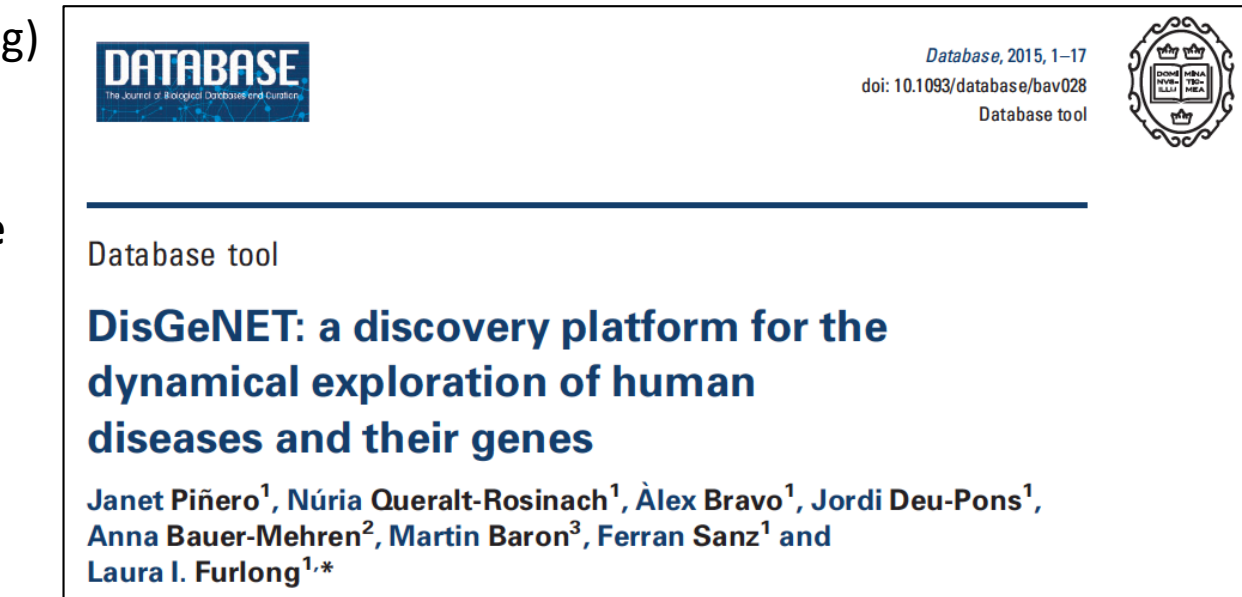

•Piñero *et al*. **DisGeNET: a discovery platform forthe dynamical explorationof human diseases and their genes**. Database (2015) Vol. 2015: article ID bav028, (2015)

# Research Questions

- Which genes are associated to **Marfan syndrome**?
- Which disease genes have **approved drugs** annotated?
- Which disease genes have **differential expression**?
- Which disease genes share a **pathway**?
- Isthere **genetic variation** related to the MECP2 and Rett Syndrome association?
- What **evidence** supports the association between *APP* gene and *Alzheimer Disease*?
- Which genes and evidence support the **comorbidity** between *Chronic Kidney* disease and *Diabetes Mellitus, Type 2*?

#### **Answer biomedical questions requires** search, collection and integration of **data**

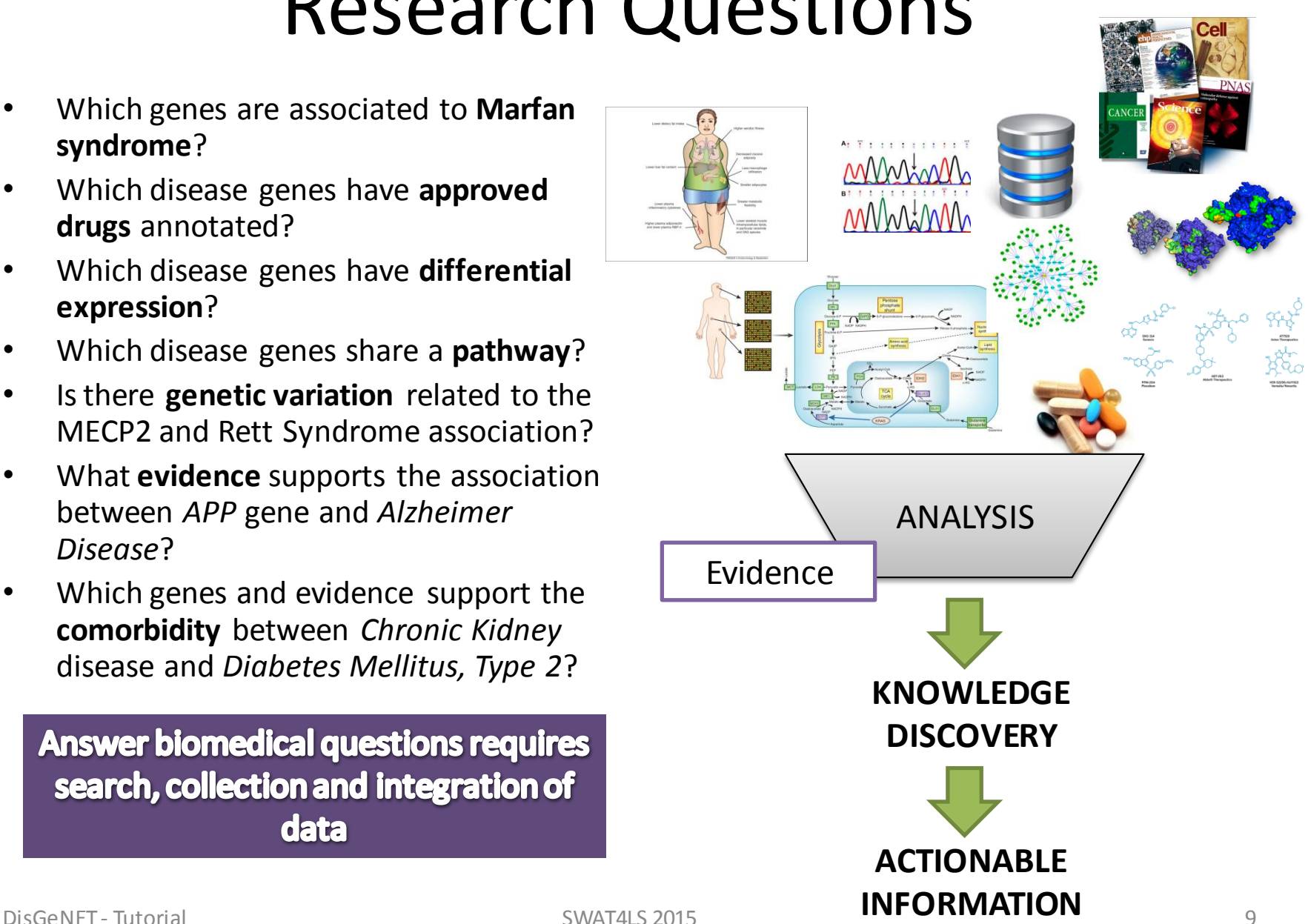

# **DisGeNET Discovery Platform Overview**

## DisGeNET Implementation

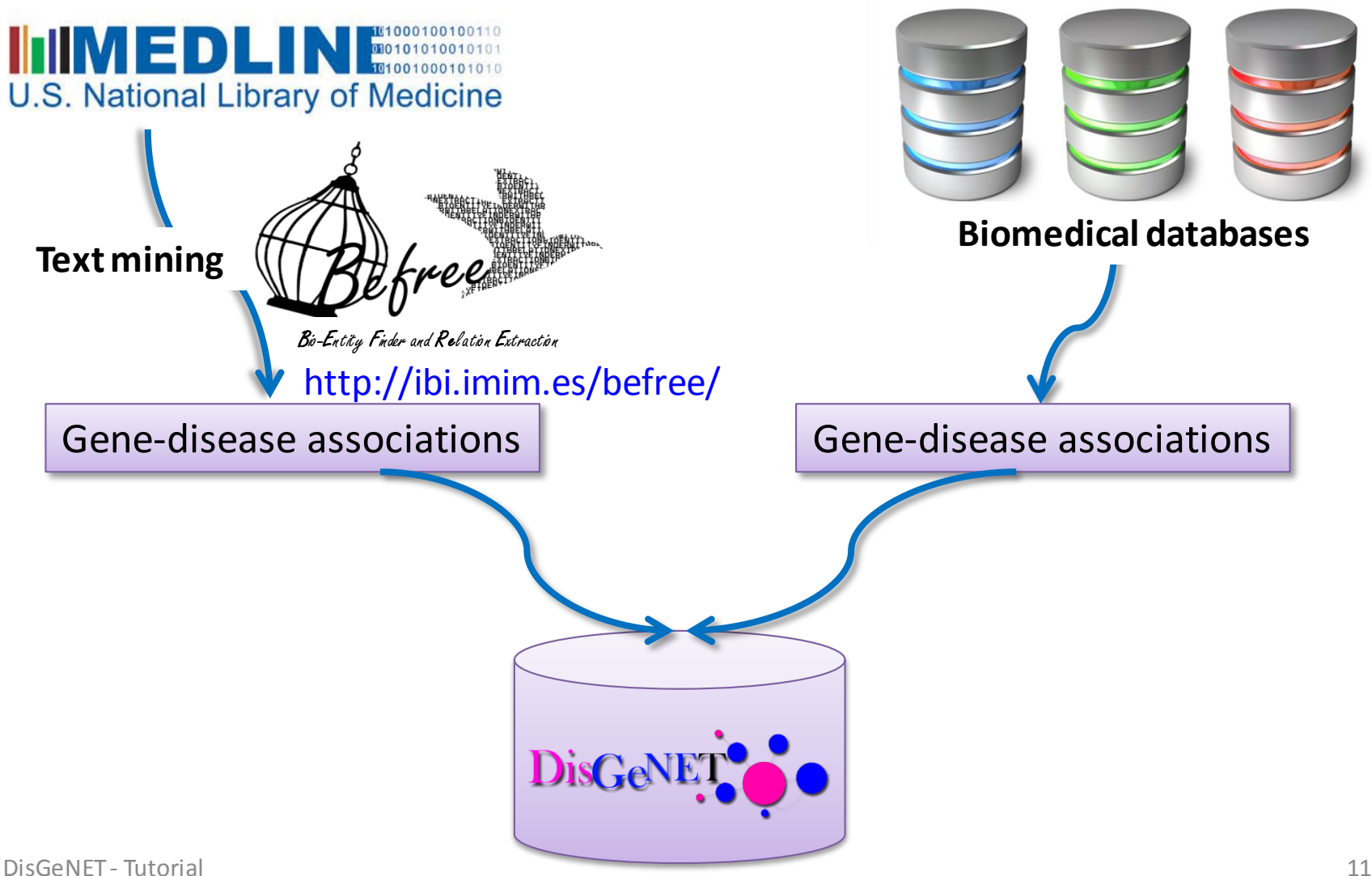

## DisGeNET Sources

DisGeNETv3.0

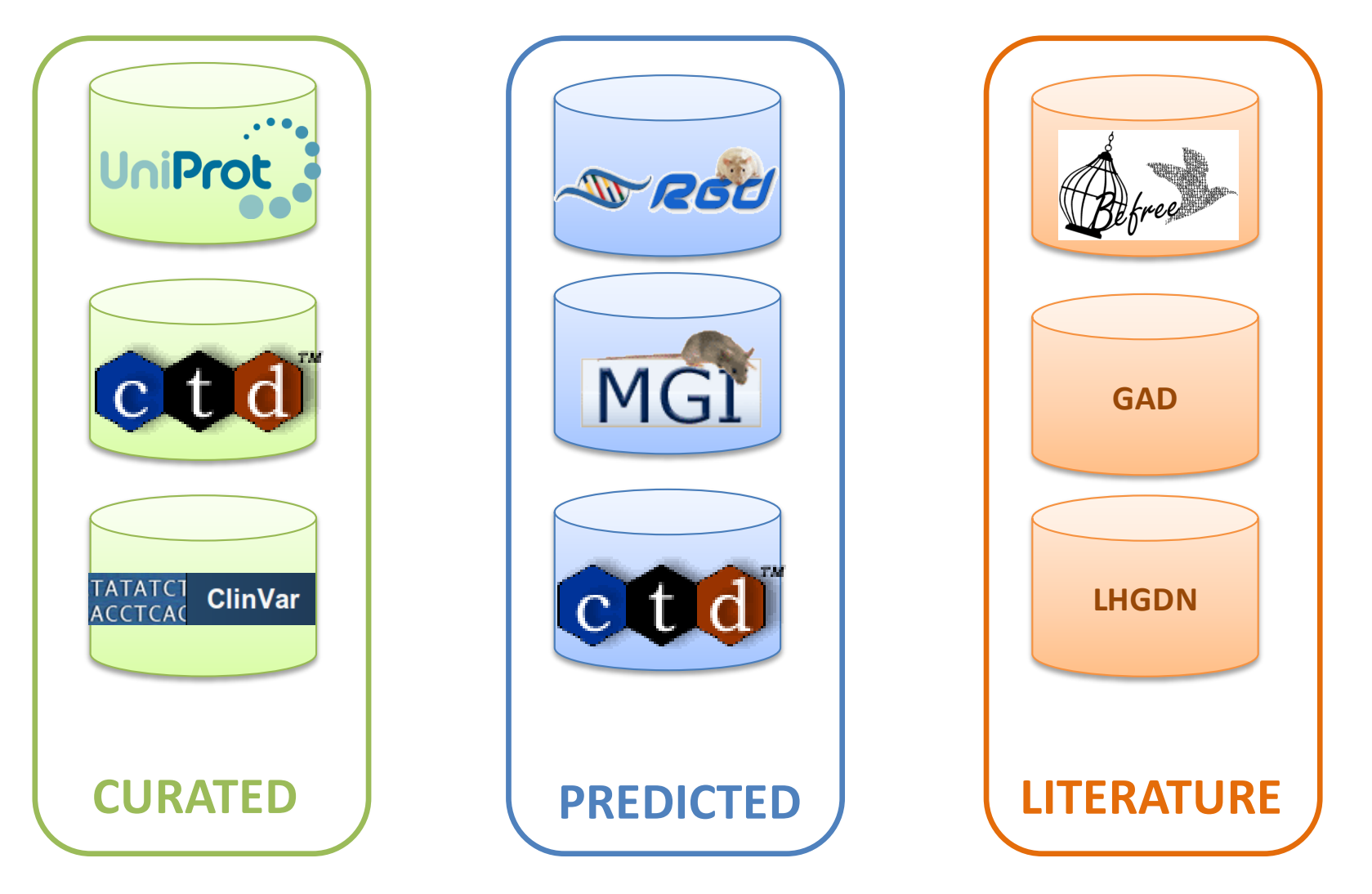

## Data Integration

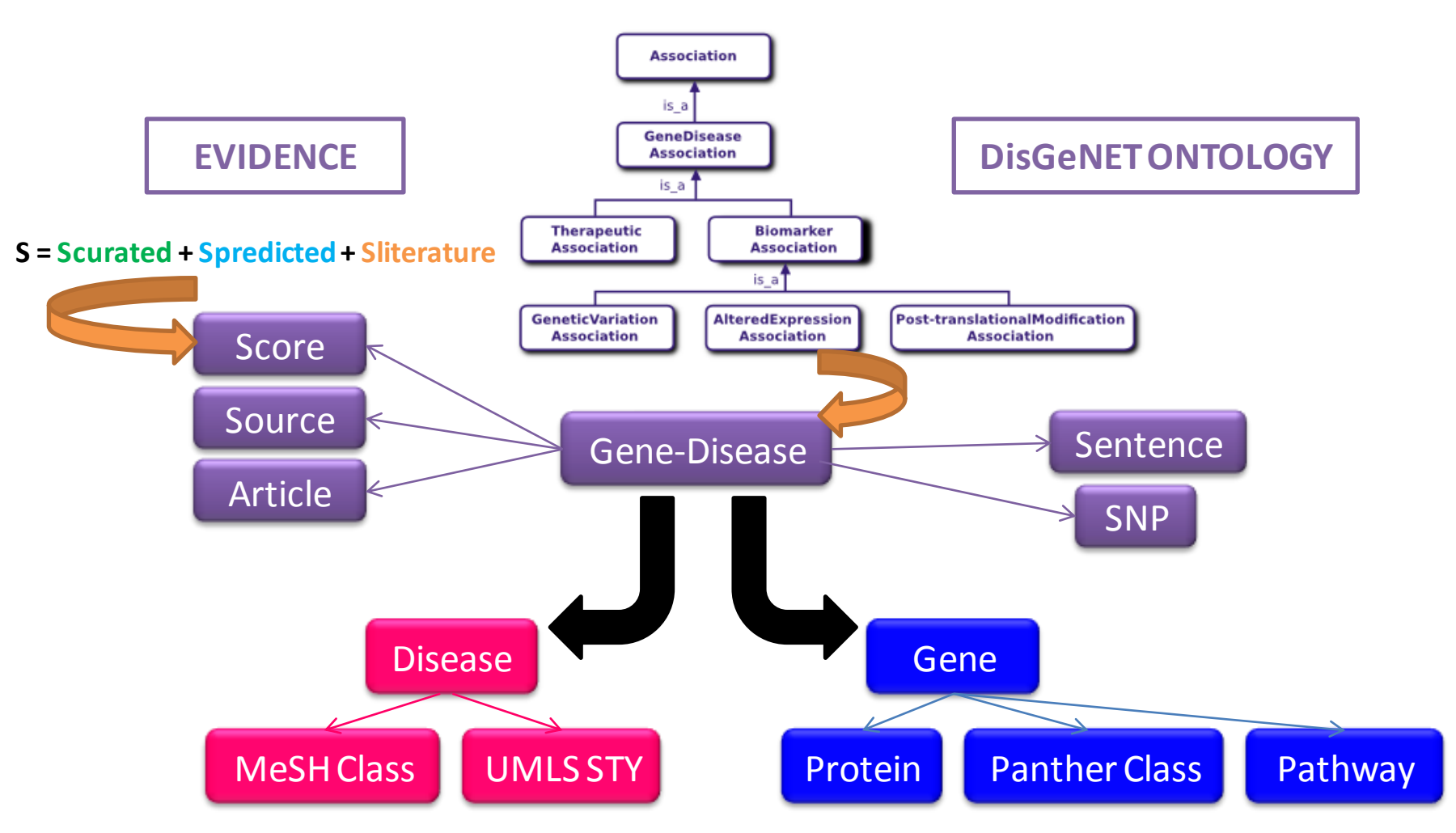

• Use of Standards and controlled vocabularies

## Data Integration

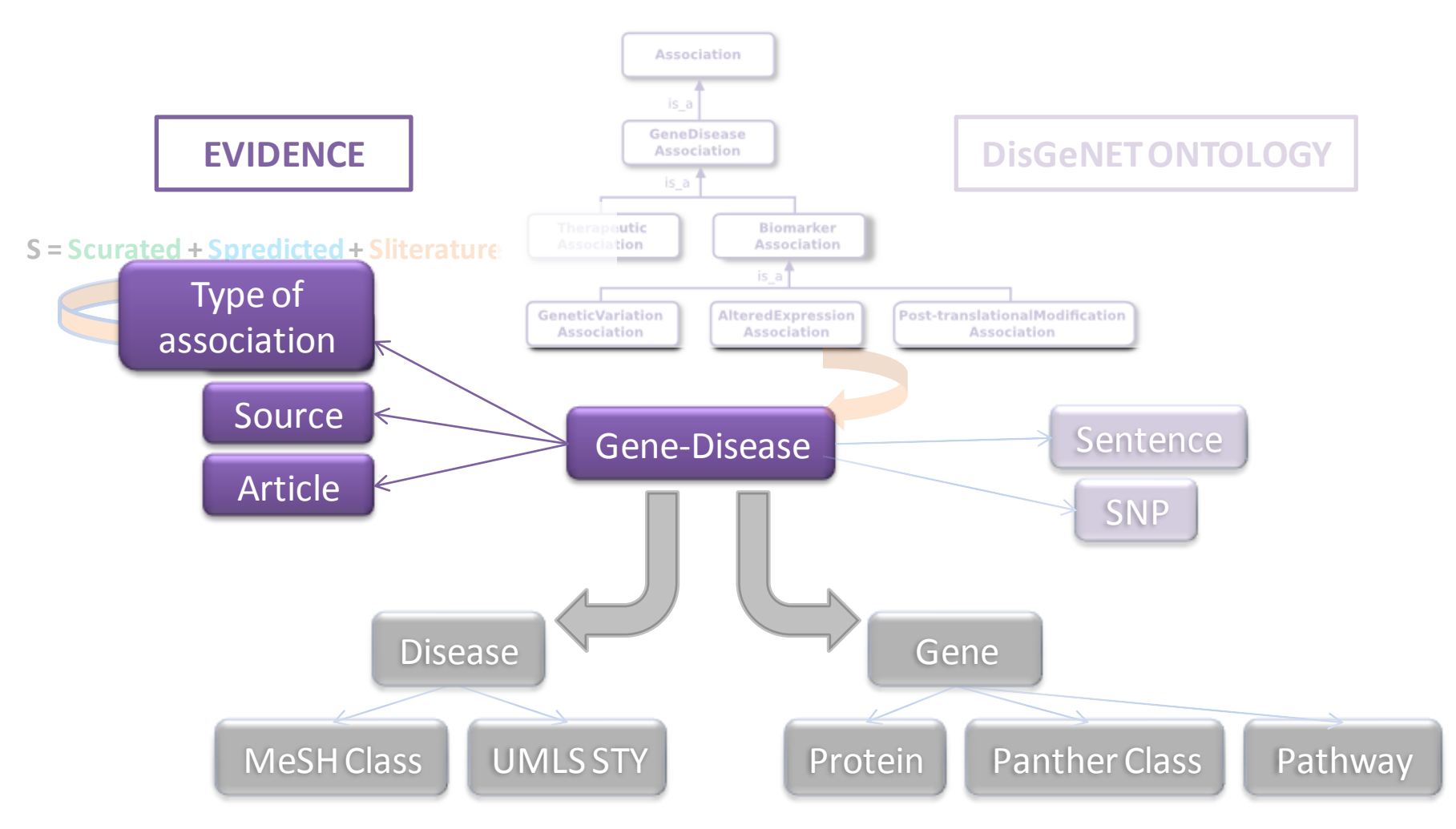

• Use of Standards and controlled vocabularies

## Data Integration

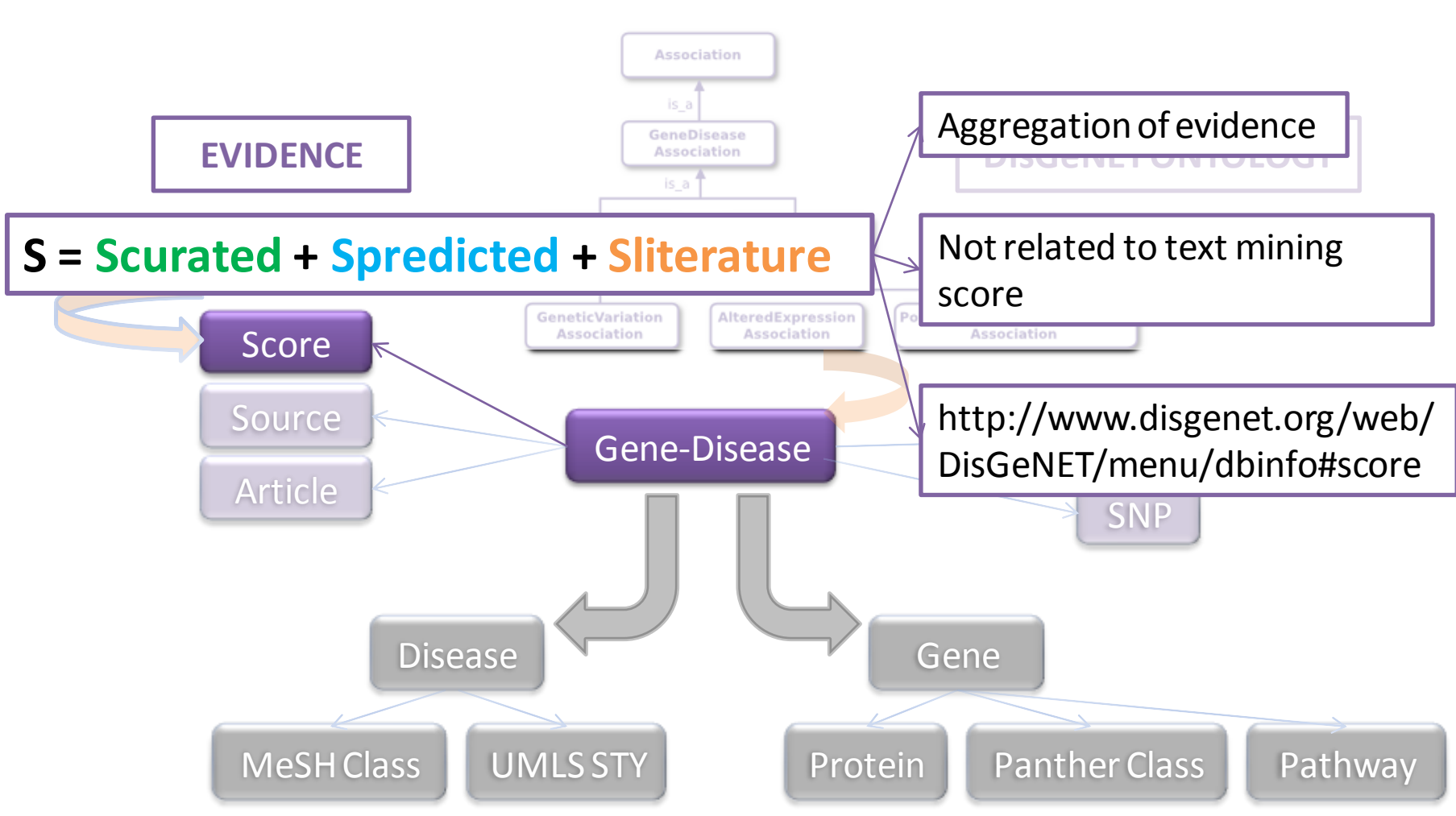

• Use of Standards and controlled vocabularies

## DisGeNET Statistics (May 15th, 2015)

#### **Annual Release** DisGeNETv3.0

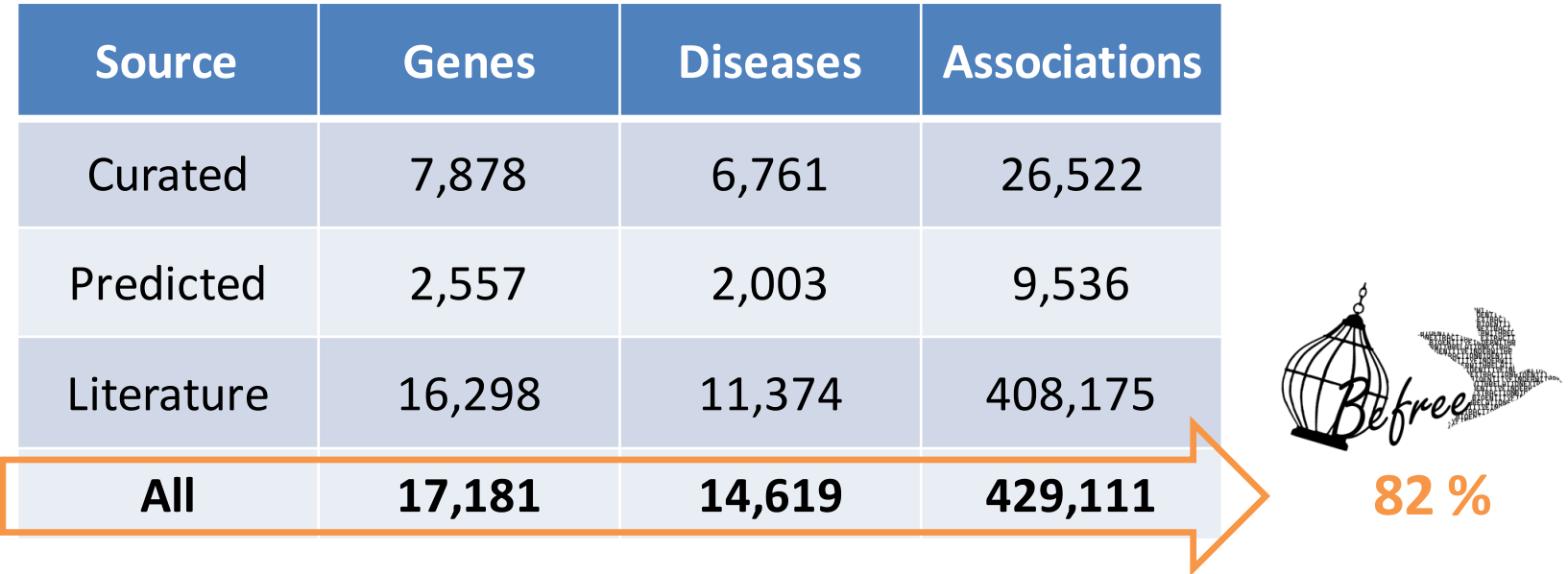

Large volume of information unlocked by text mining the literature

## Tools for exploration

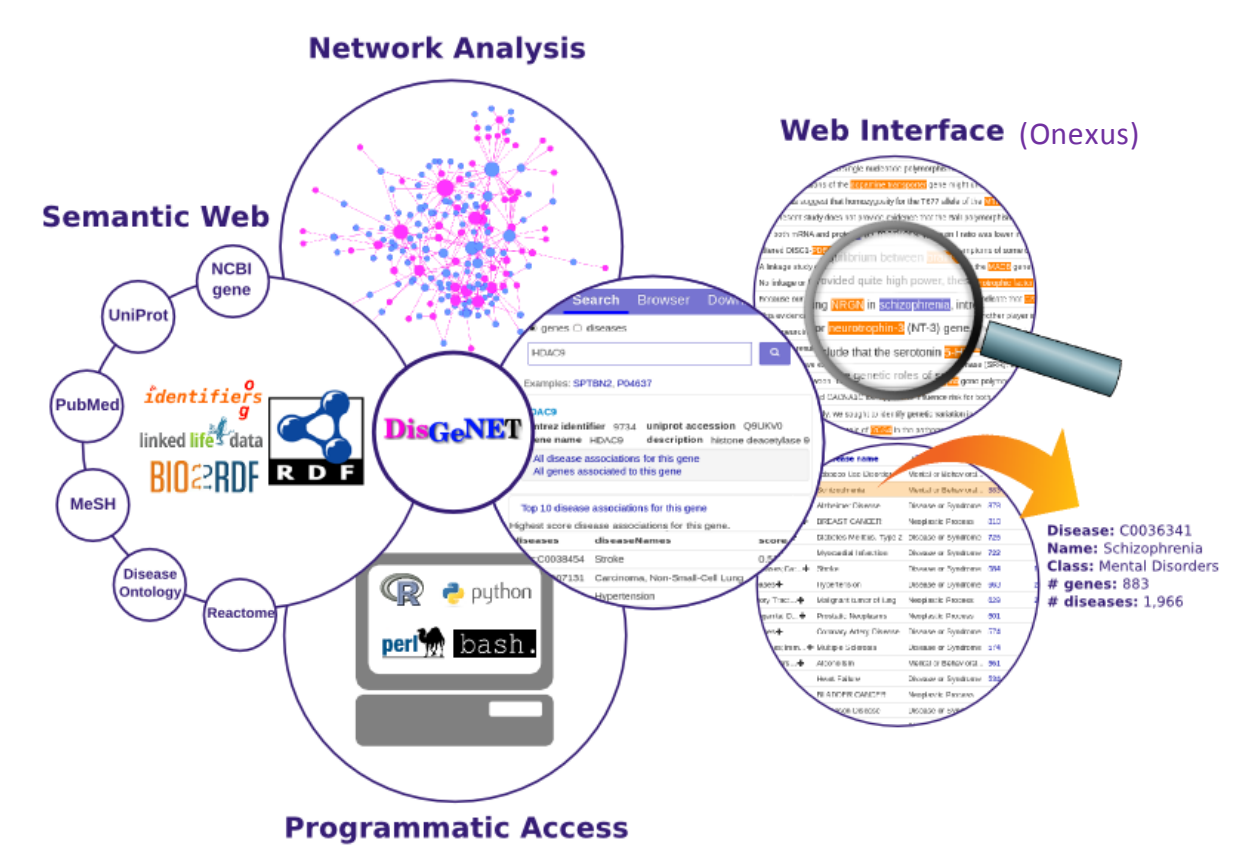

#### **Usage stats(Ago2014-Ago2015):**

- 12,040 **users**, 22,696 sessions (4:33 min/session)
- 14,494 **downloads** (database, Cytoscape plugin, RDF/Nanopubs)
- DisGeNET **used in +20** publications, **cited in +60** articles

#### Web Interface

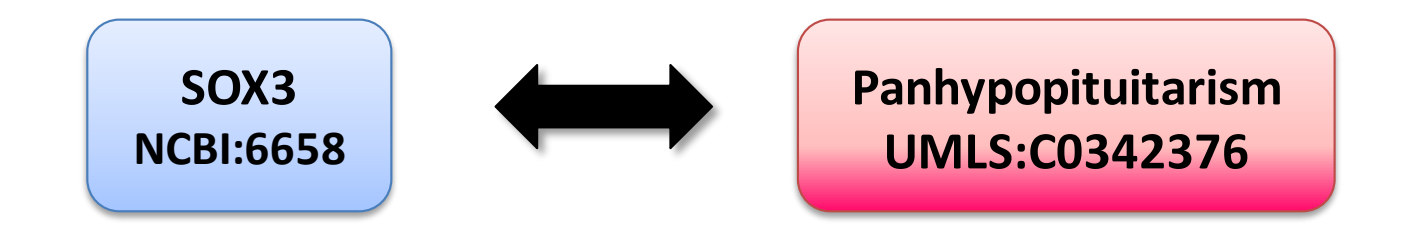

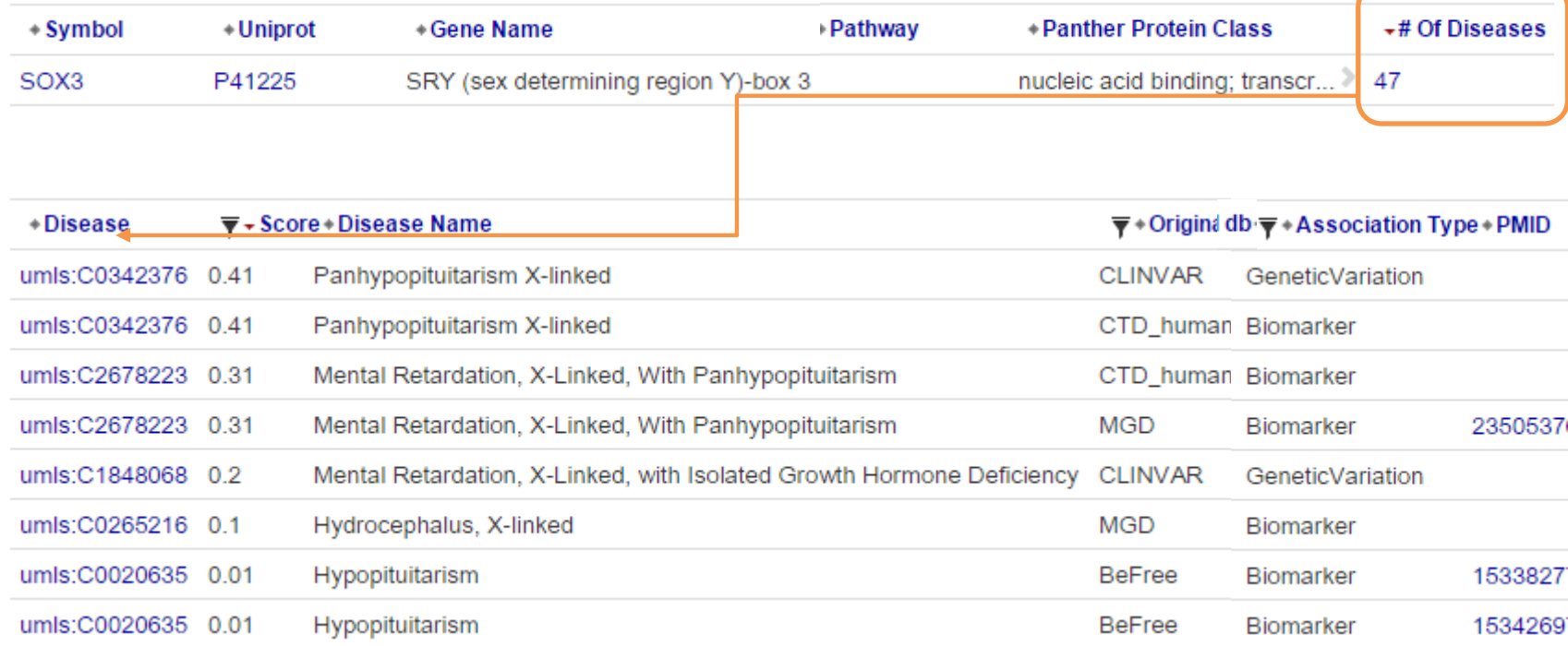

## Cytoscape Plugin

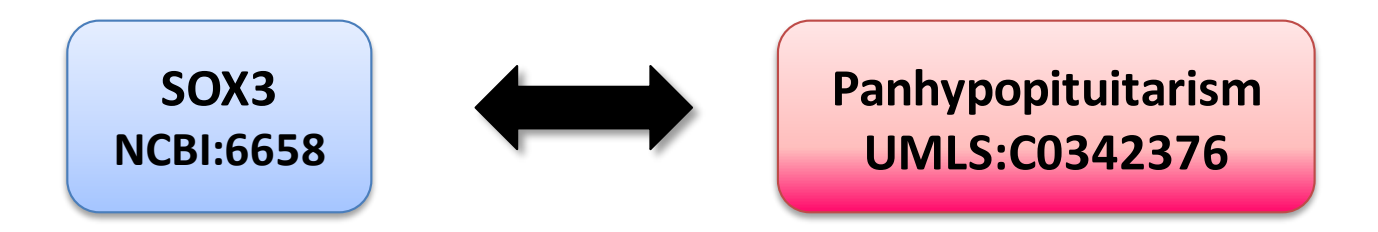

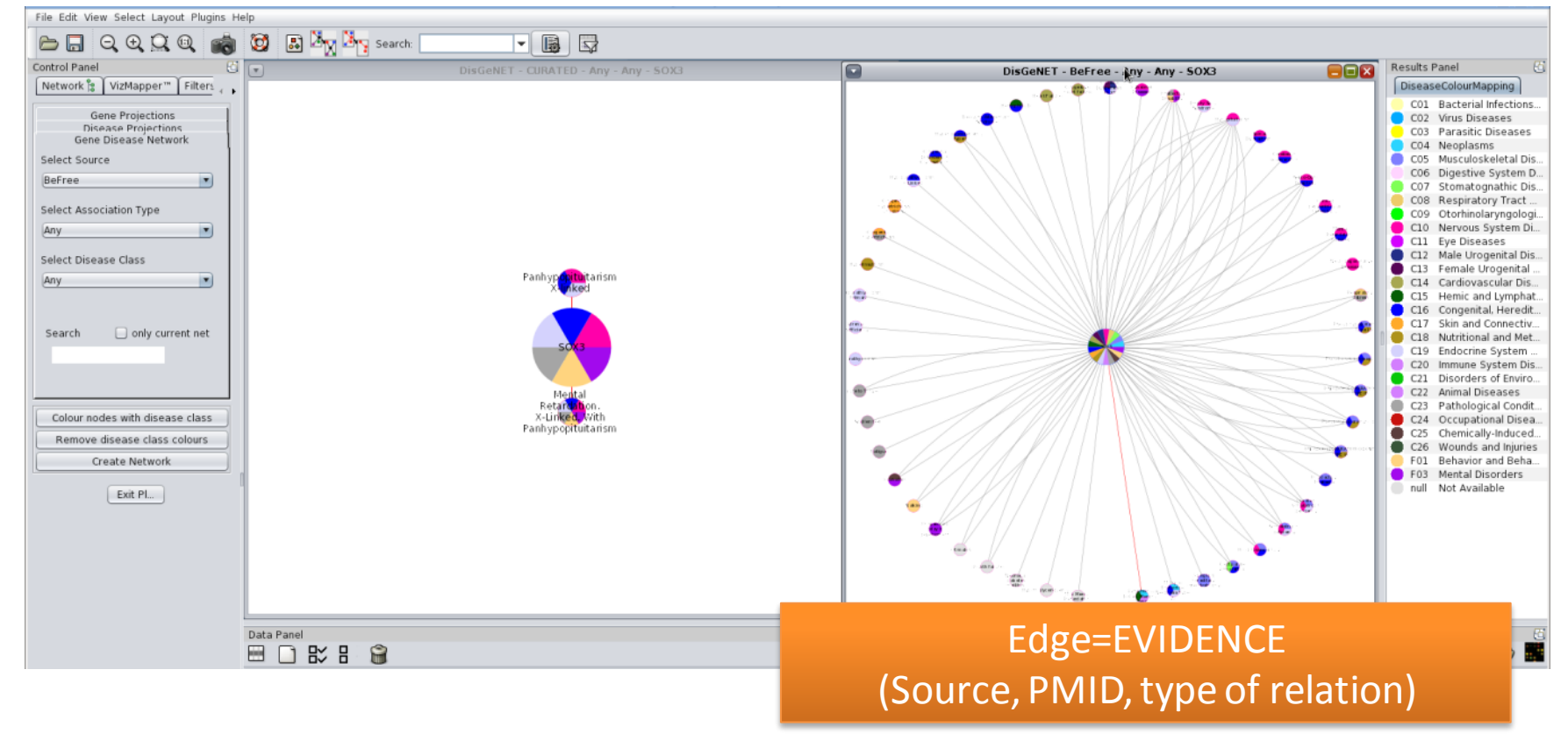

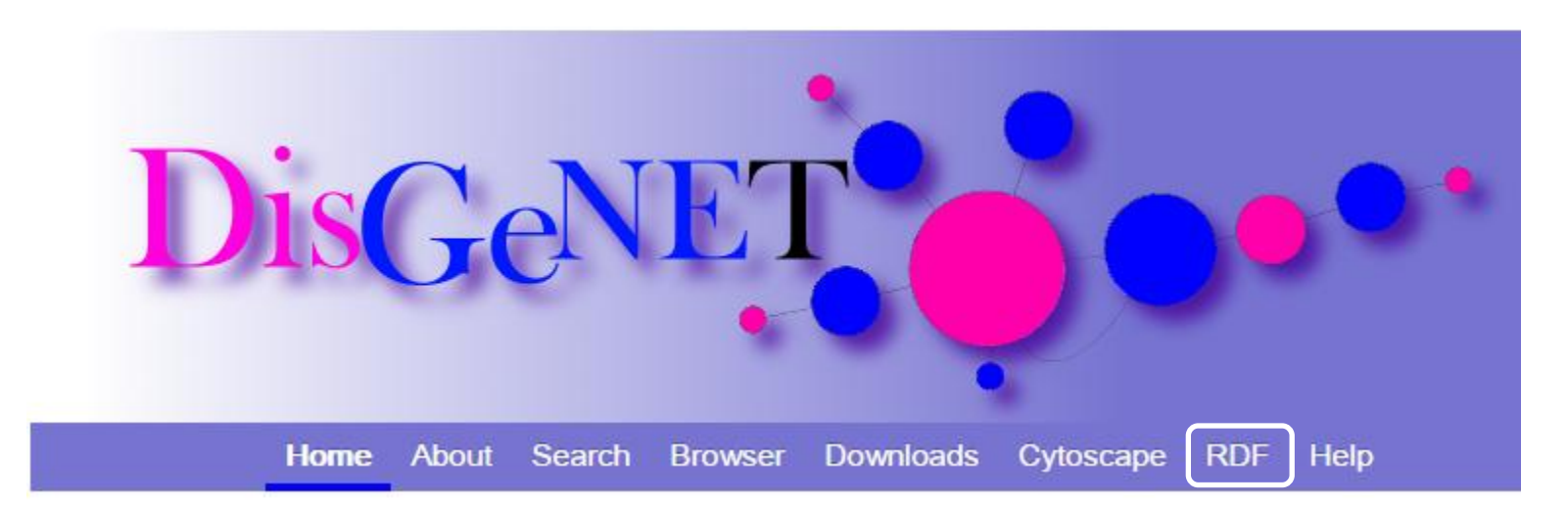

## **DisGeNET Linked Open Data**

# DisGeNET as Linked Open Data

- **RDF** and **trusty nanopublications**
	- **URIs:** RDF providersor
	- **SIO**
	- Use of standards(**11 ontologies**in NCBO)

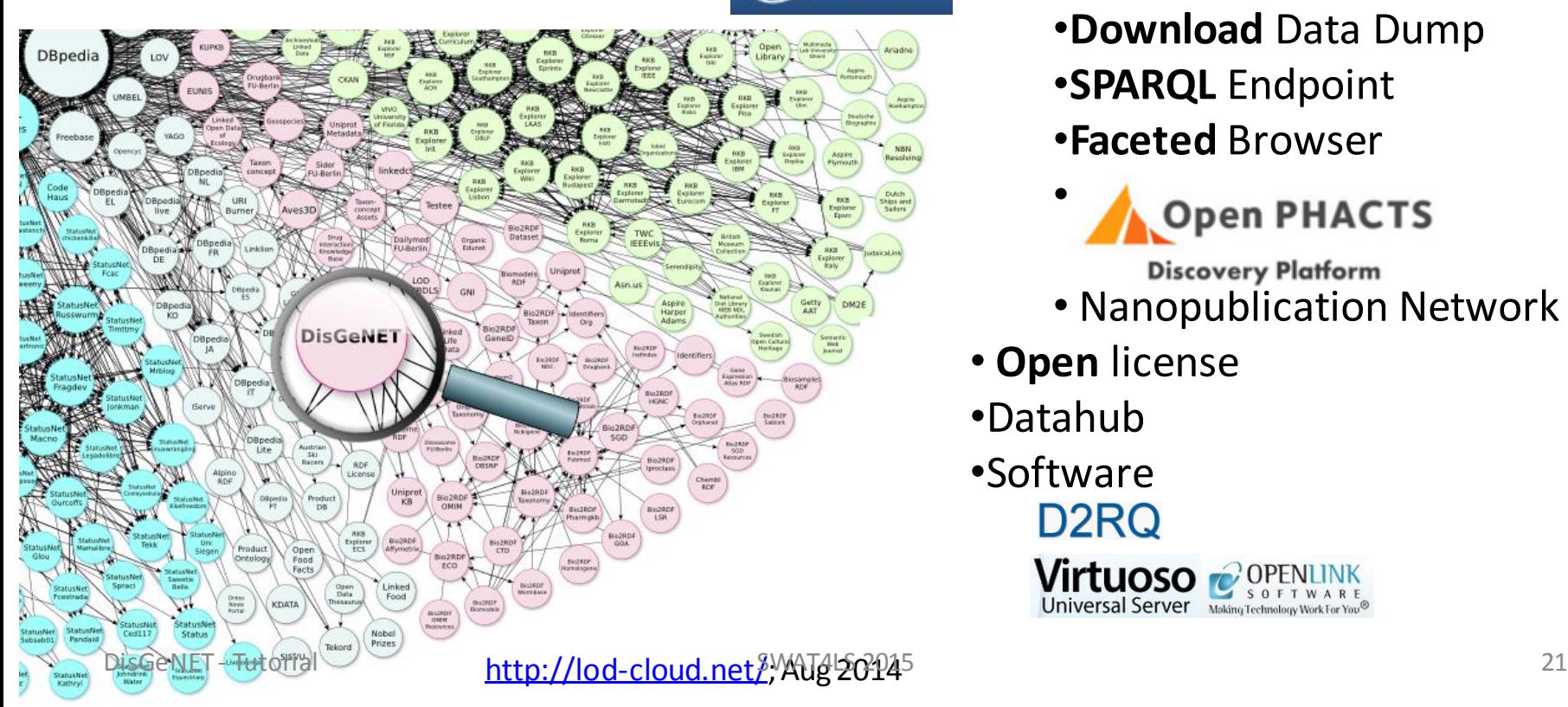

- •**Metadata** description (W3C HCLS)
- •**Interlinking**
	- •Bio2RDF
	- **Pe linked life data**
- •Access **BioPortal** 
	- •**Download** Data Dump
	- •**SPARQL** Endpoint
	- •**Faceted** Browser
	- **Open PHACTS** 
		- **Discovery Platform**
	- Nanopublication Network
	- **Open** license

D2RQ

Virtuoso **Iniversal Server** Making T

- •Datahub
- •Software

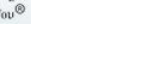

#### **DisGeNET-RDF**

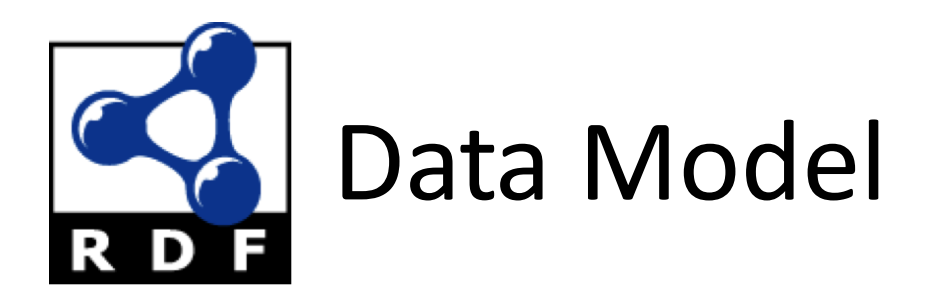

• How to describe an **association**?

**Gene associated Disease**

a) As a **property**

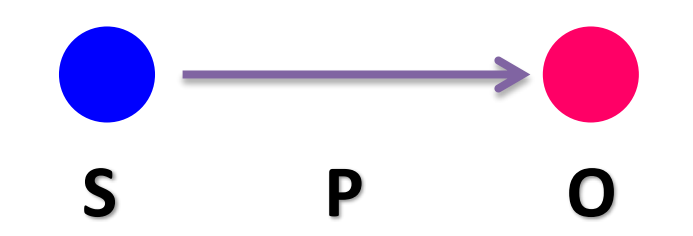

**Gene Association Disease**

b) As a **class**

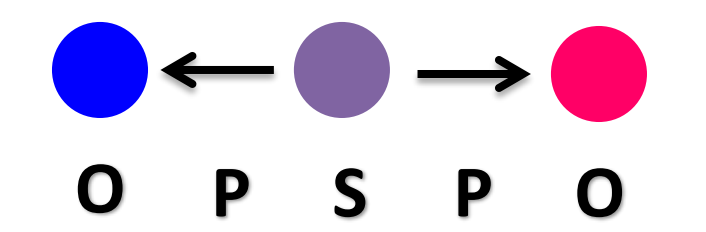

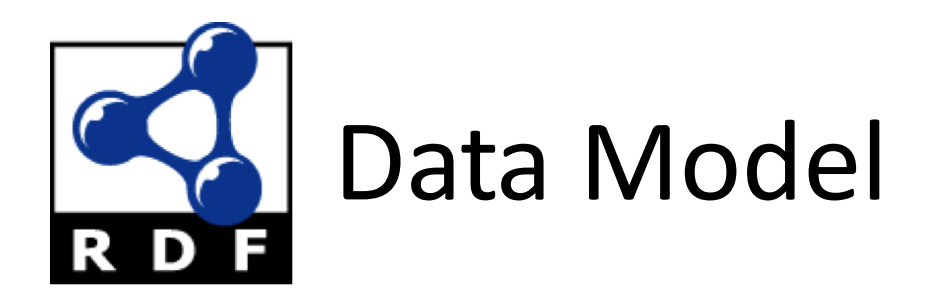

• How to describe an **association**?

**Gene associated Disease**

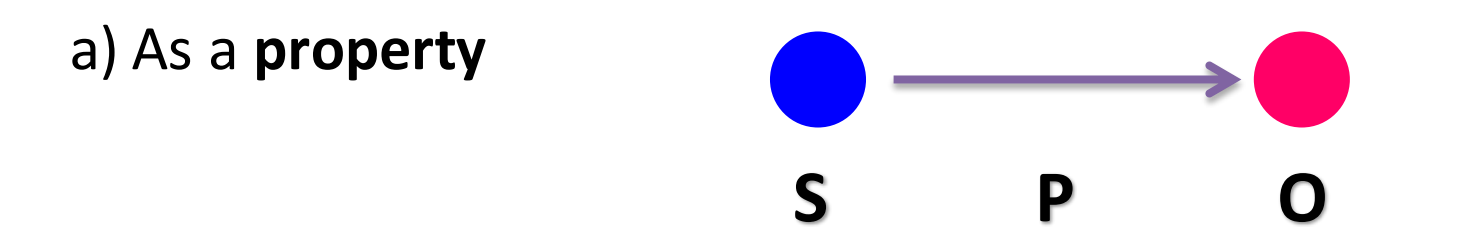

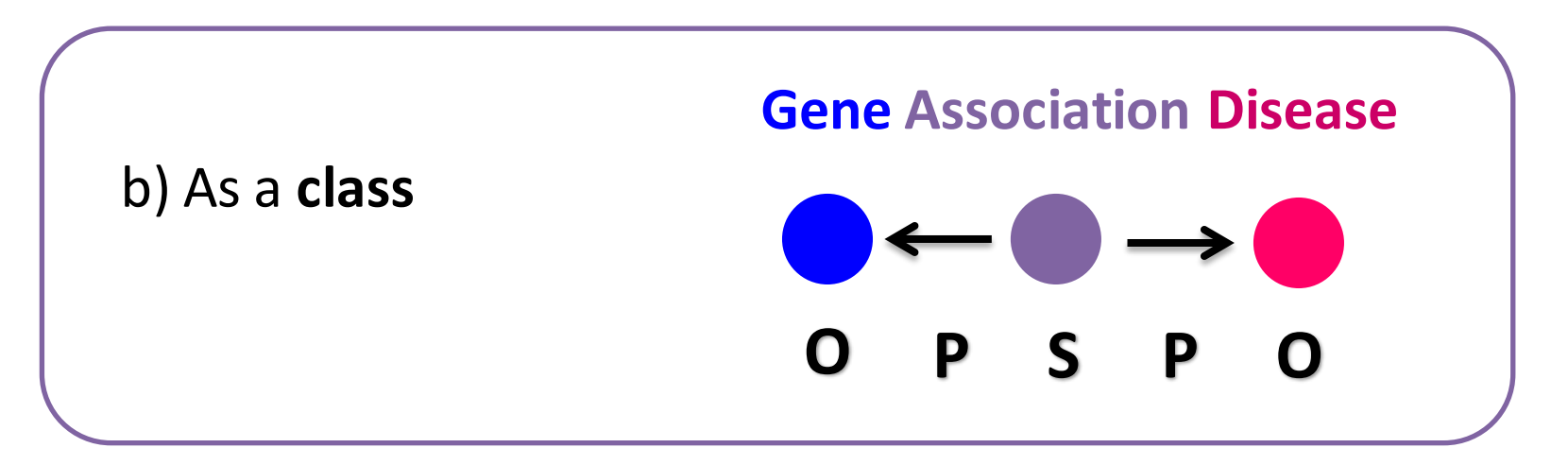

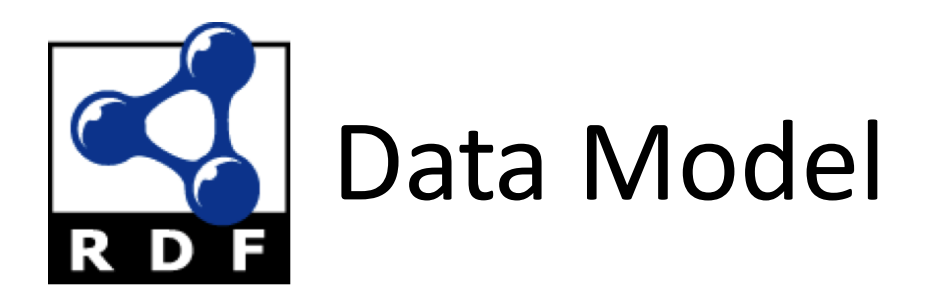

• How to describe an **association**?

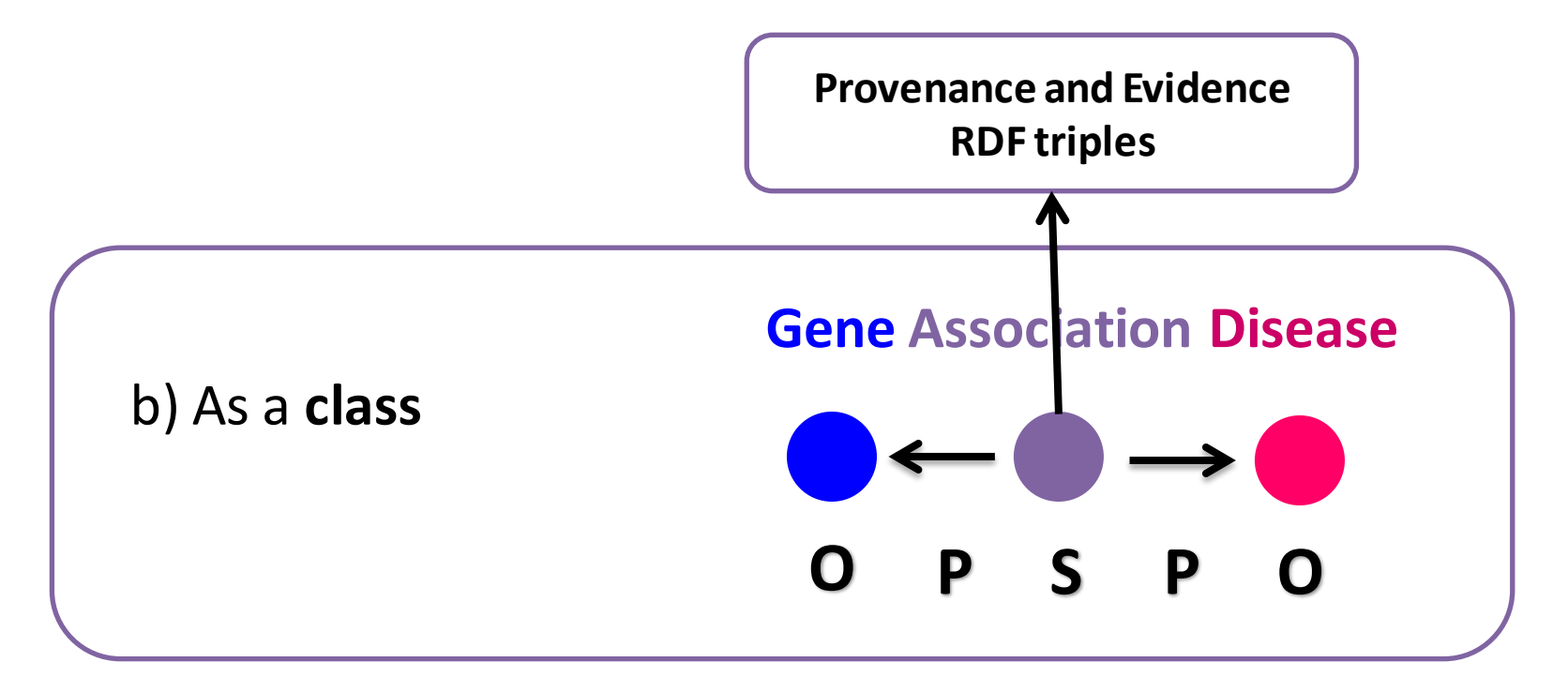

• Ontology-based**integration**

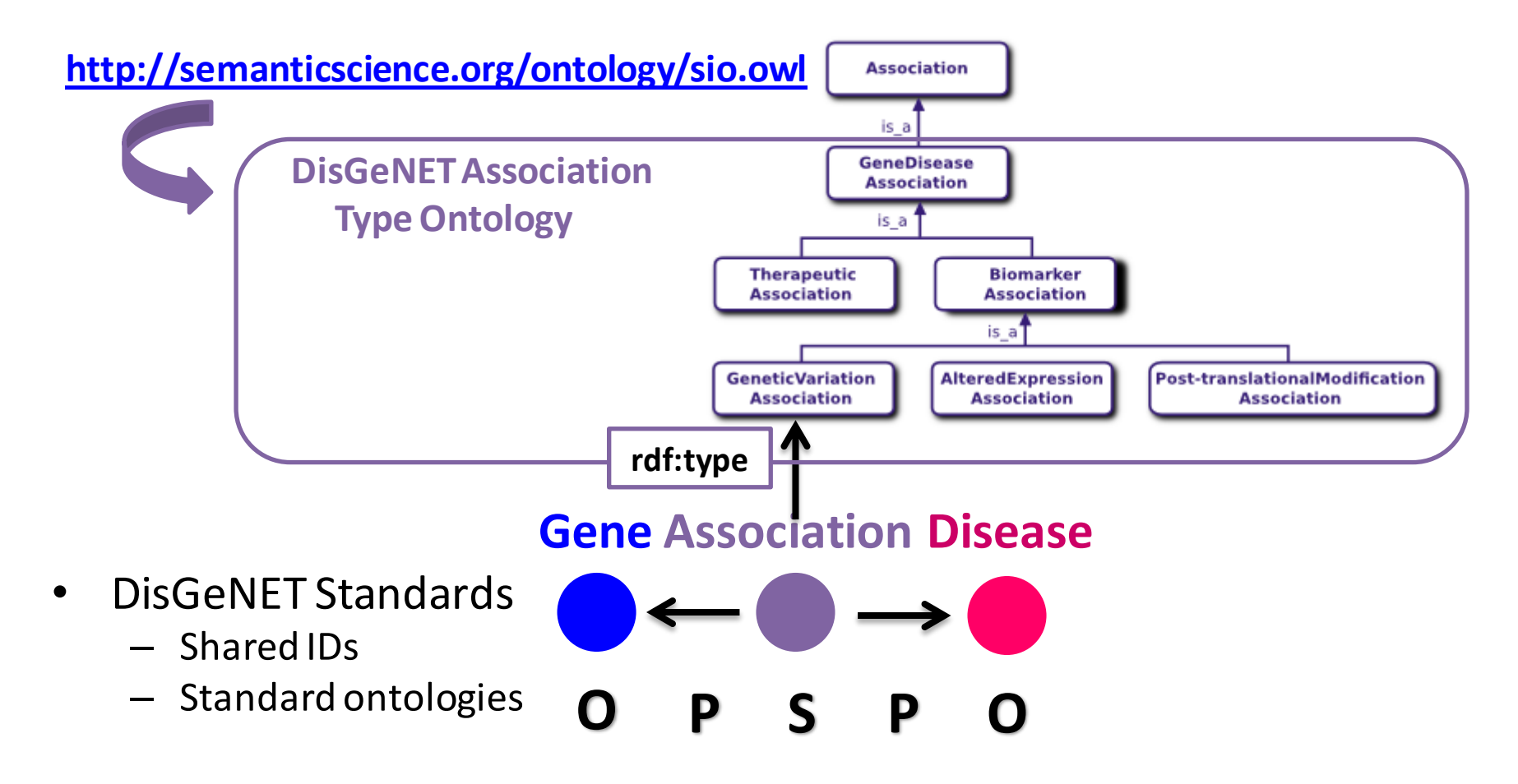

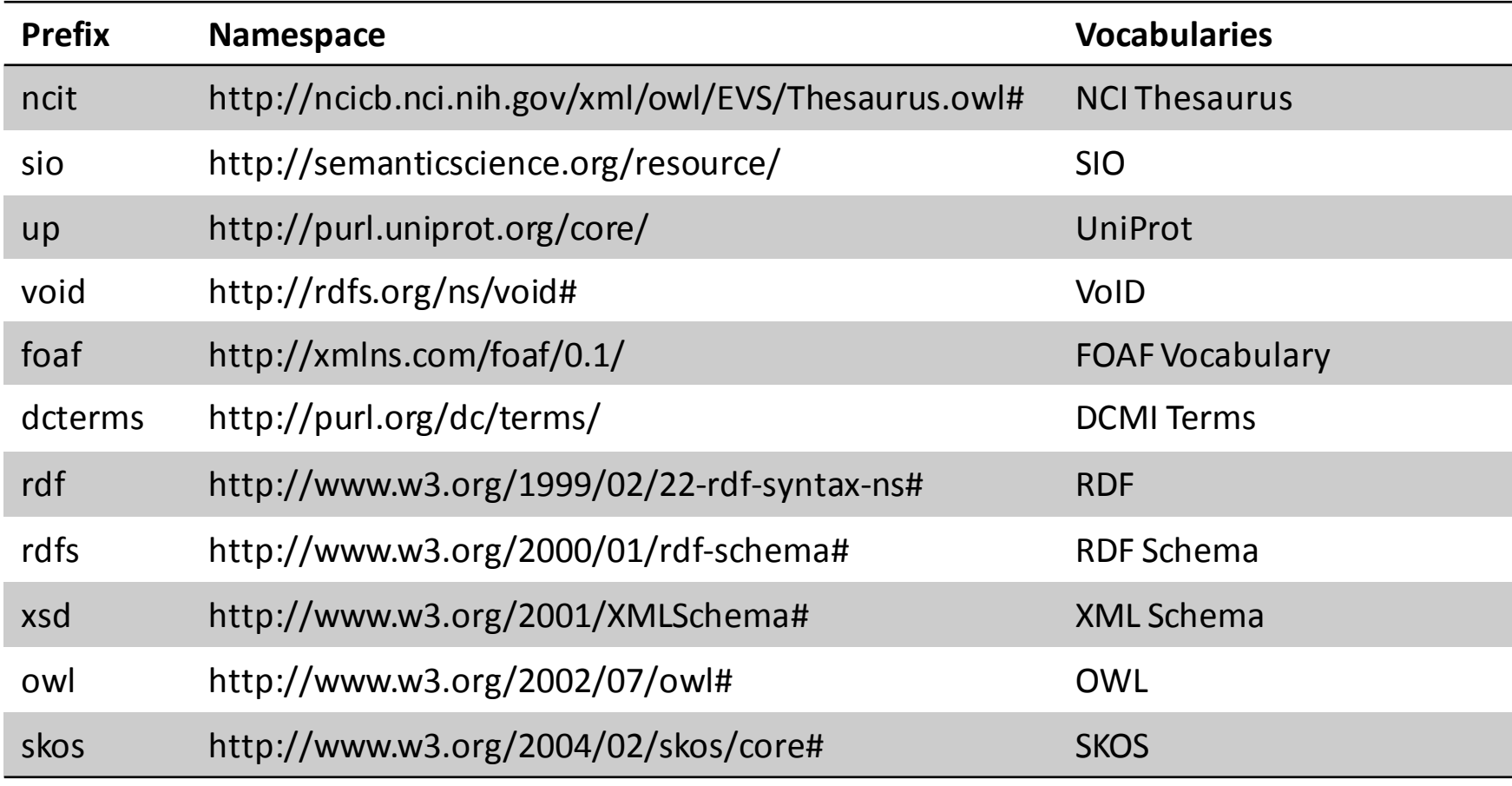

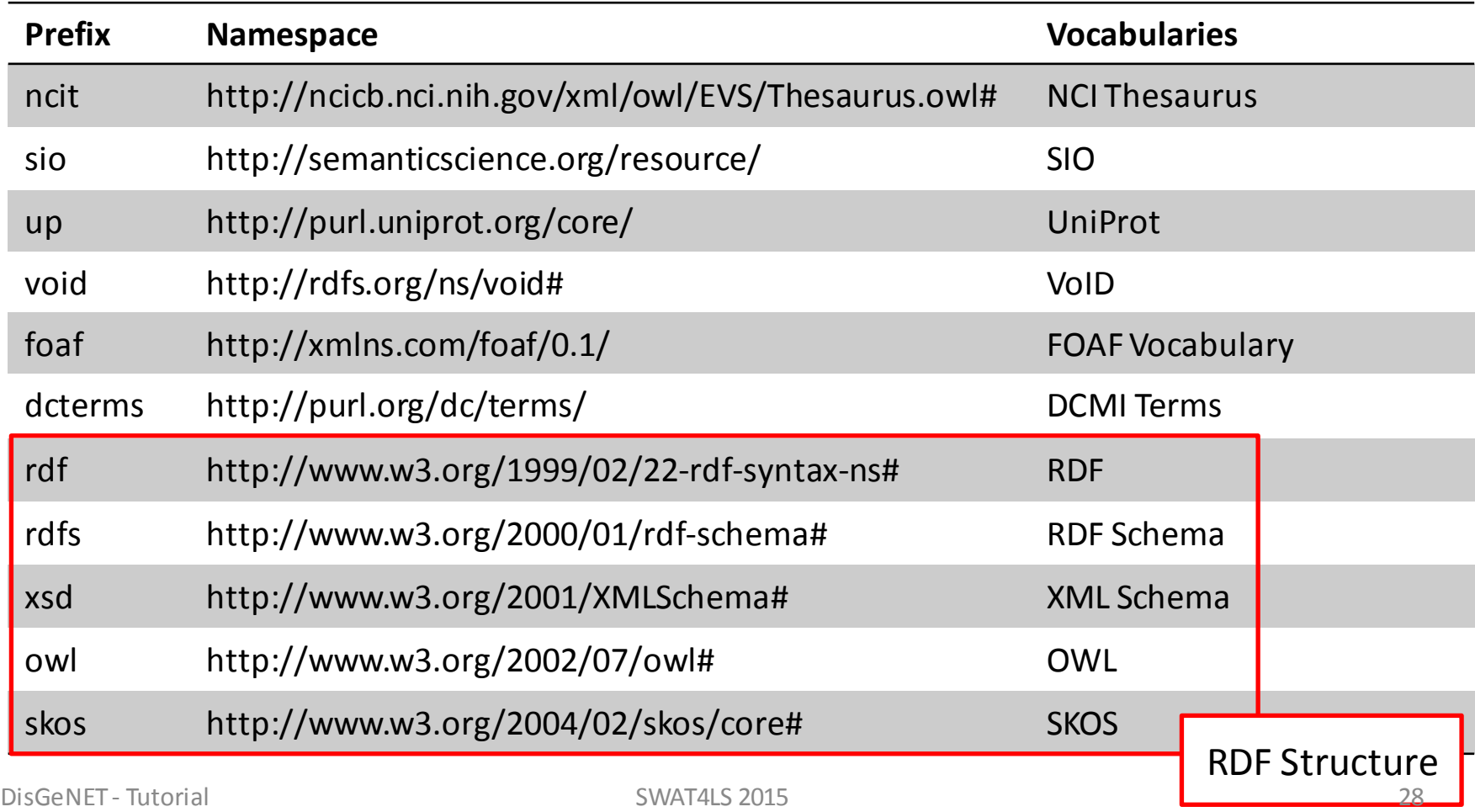

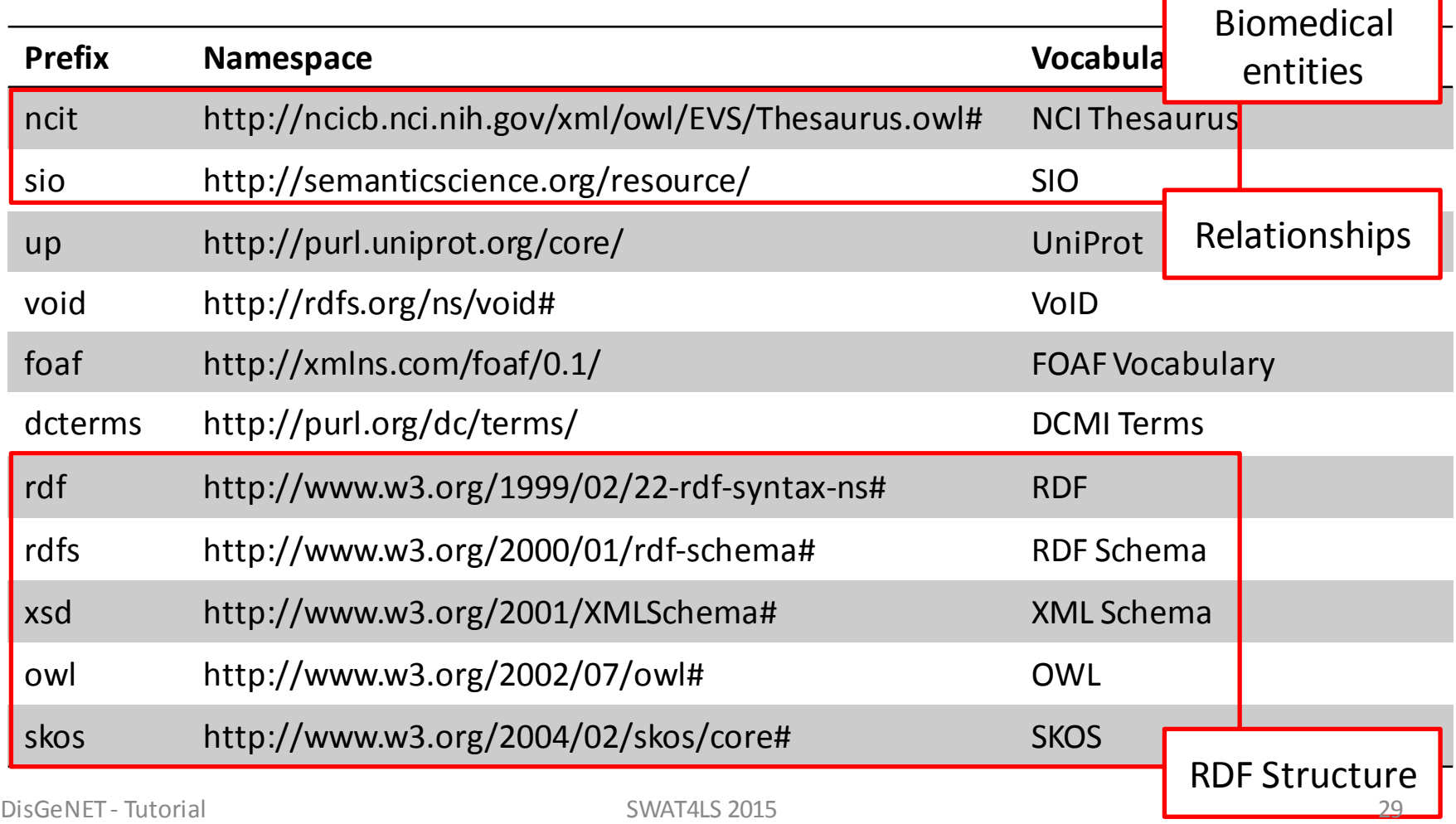

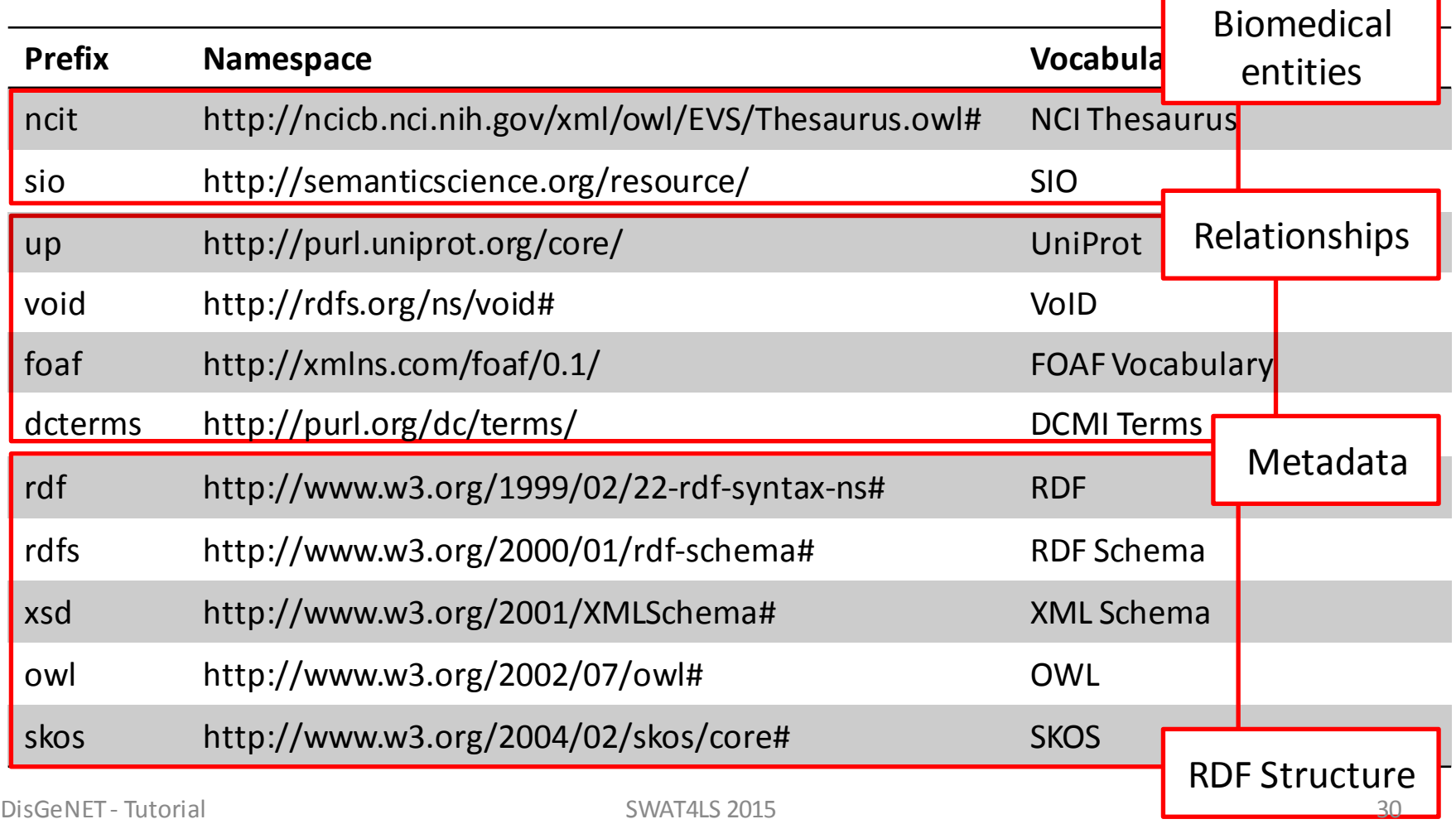

- **URIs**in DisGeNET: **shared, cool & dereferenceable**
	- **ID Normalization**
	- **DisGeNET** URIs*:*

#### **http://rdf.disgenet.org/resource/entity/ID**

**Unique association attributes**

- Estable URIs from **primary data providers**
- *Identifiers.org*

**http://identifiers.org/data-collection-namespace/ID**

- URIsin DisGeNET: **shared, cool & dereferenceable**
	- **ID Normalization**
	- **Gene-Disease Association::DisGeNET ID**

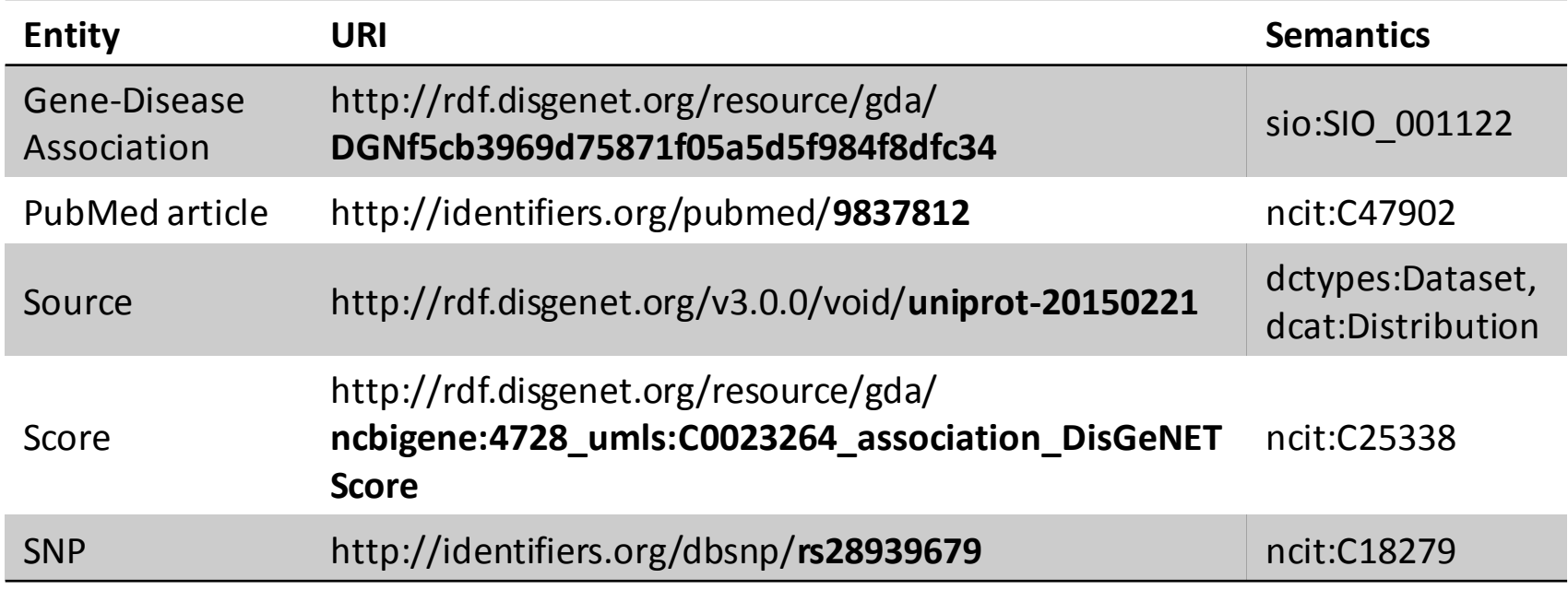

- URIsin DisGeNET: **shared, cool & dereferenceable**
	- **ID Normalization**
	- **Gene::NCBI Gene ID**

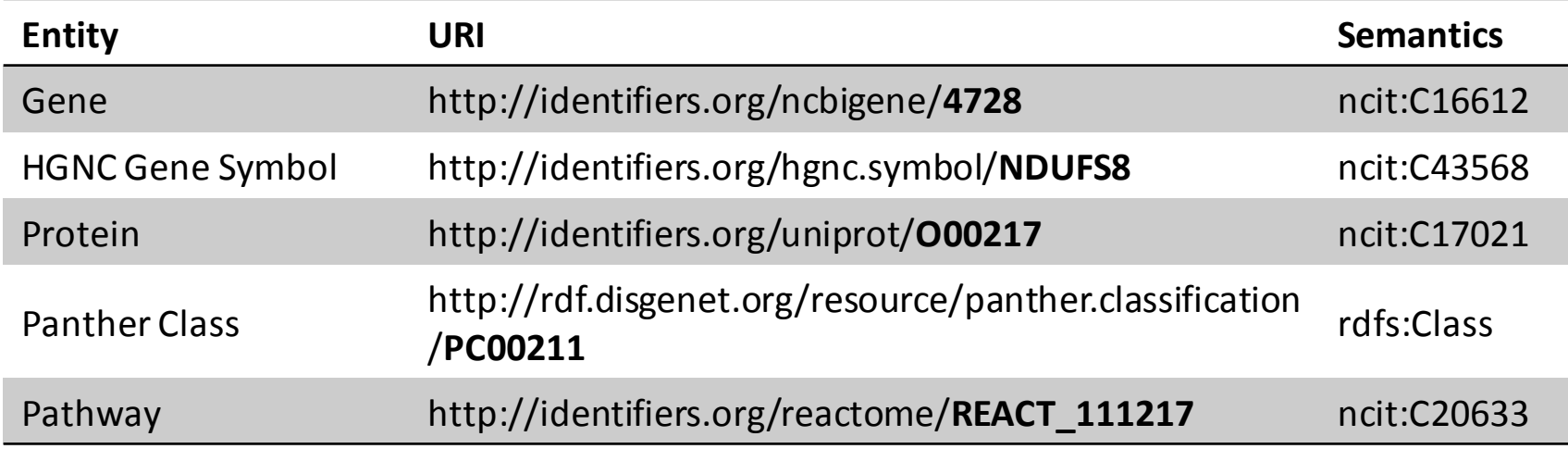

- URIsin DisGeNET: **shared, cool & dereferenceable**
	- **ID Normalization**
	- **Disease::UMLS Concept Unique Identifier (CUI)**

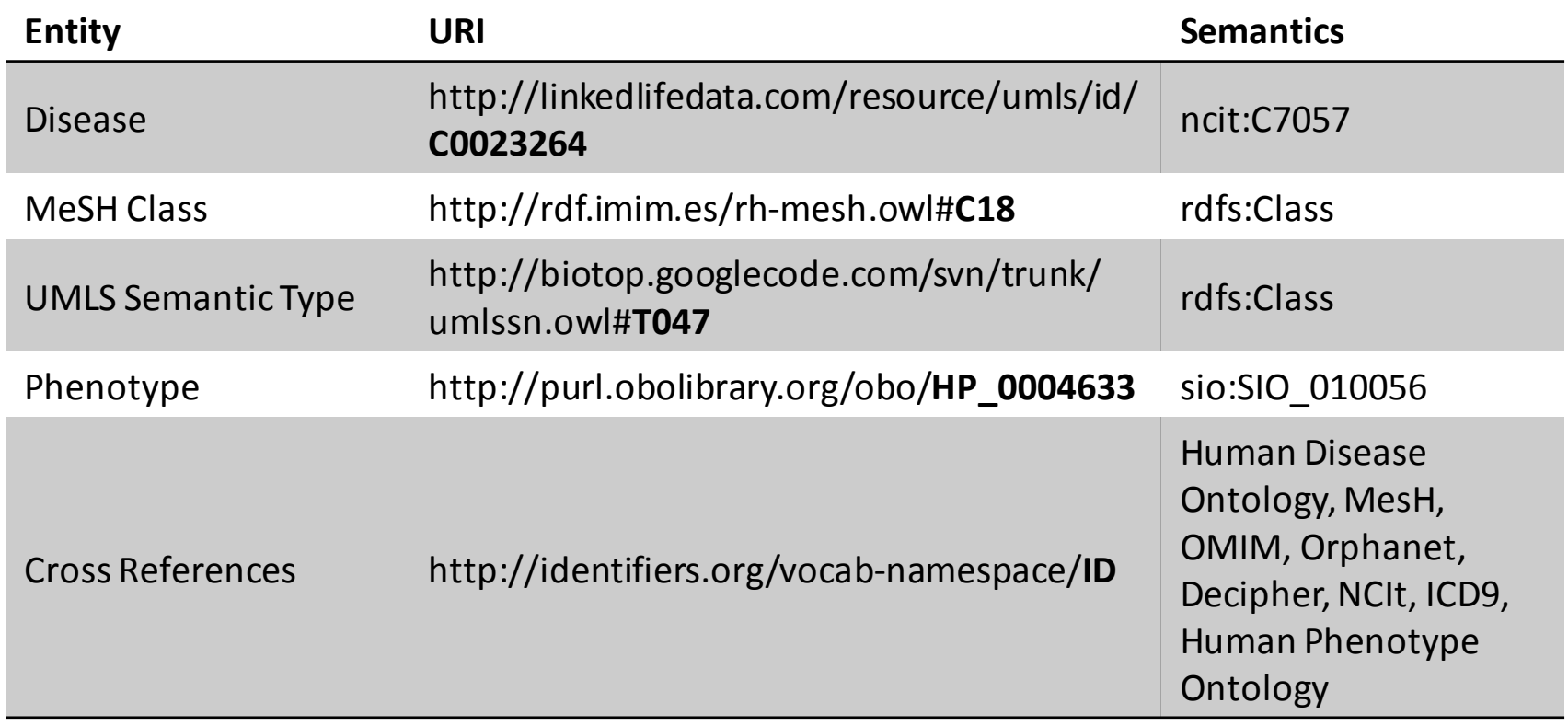

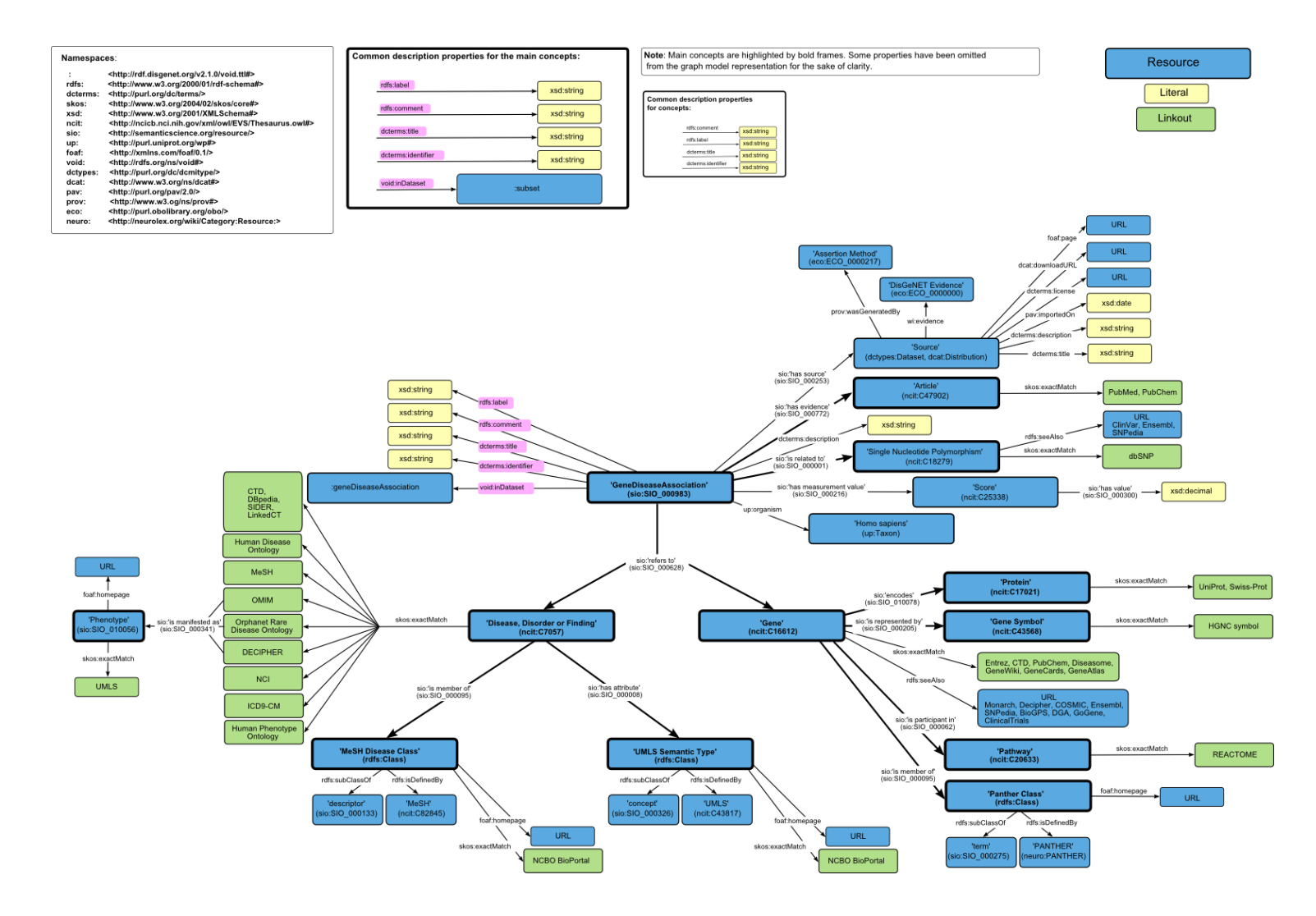

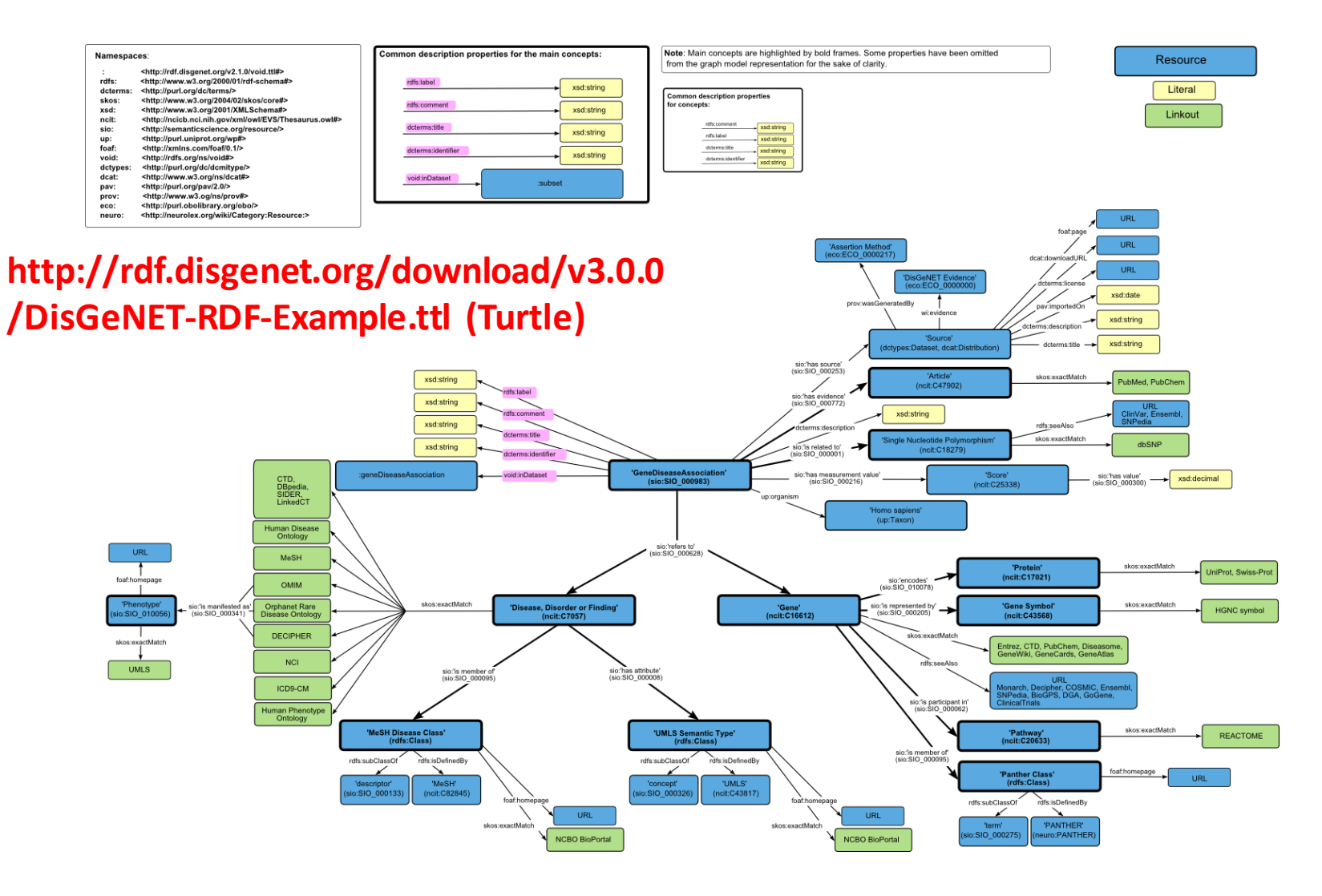
#### Metada Dataset Description

#### DisGeNET-RDF **VoID file (Vocabulary of Interlinked Datasets)**

<http://linkedlifedata.com/resource/umls/id/C0023264>

ncit:C7057 :

rdfs:comment "Disease [umls:C0023264] associated with at least one gene in DisGeNET. Diseases are identified by the UMLS CUI."; rdfs:label "Leigh Disease [umls:C0023264]" ;

dcterms:identifier "umls:C0023264"^^xsd:string;

void:inDataset <http://rdf.disgenet.org/v3.0.0/void/disease> ;

<del>trunk/umlssn.ow</del>l#T047> ; totop,googletode,tom/svi

sio:SIO 000095 <http://rdf.imim.es/rh-mesh.owl#C18>, <http://rdf.imim.es/rh-mesh.owl#C10>, <http://rdf.imim.es/rh-mesh.owl#C10>

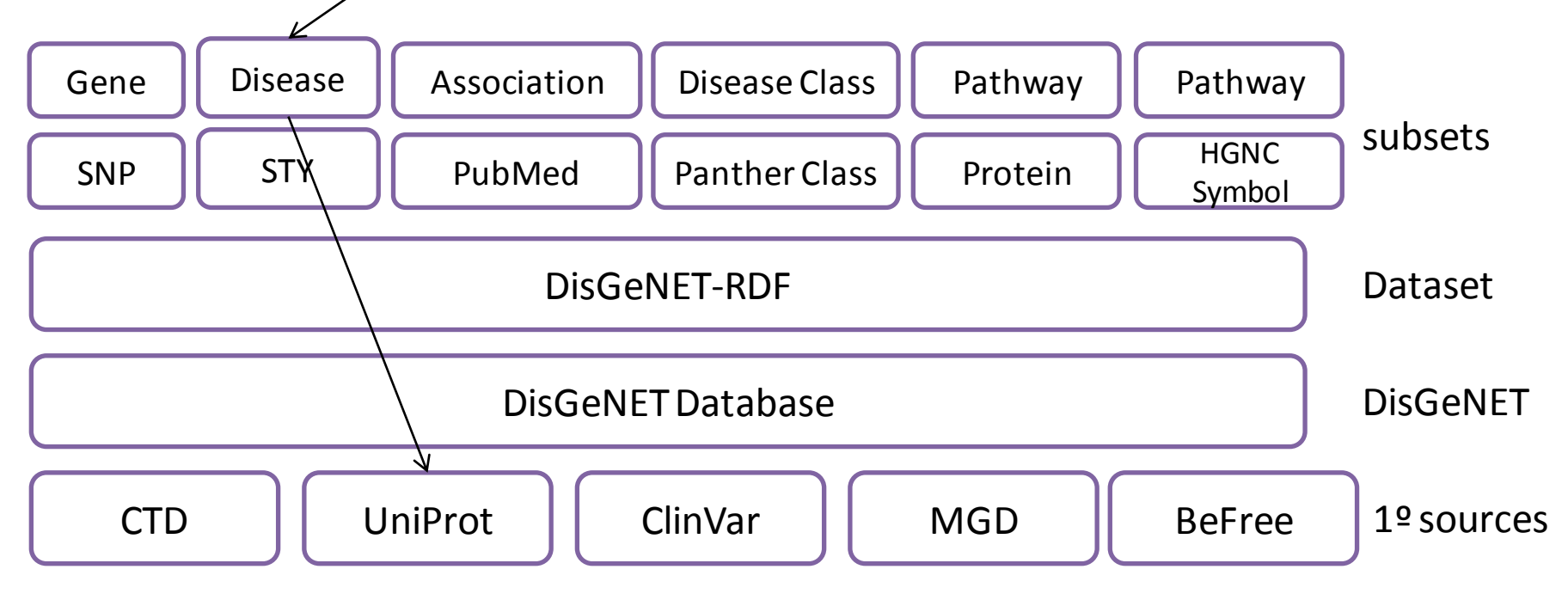

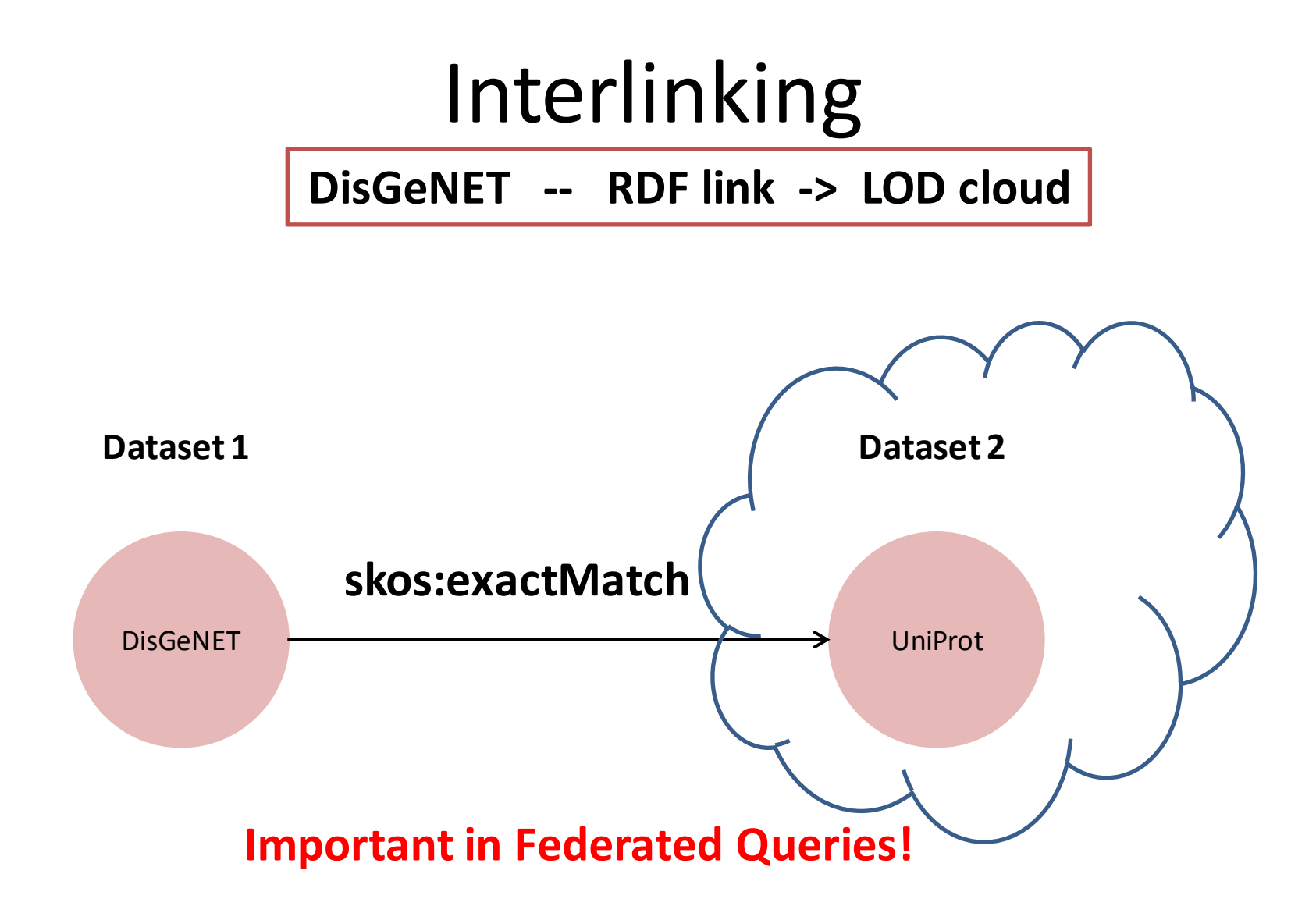

### Interlinking

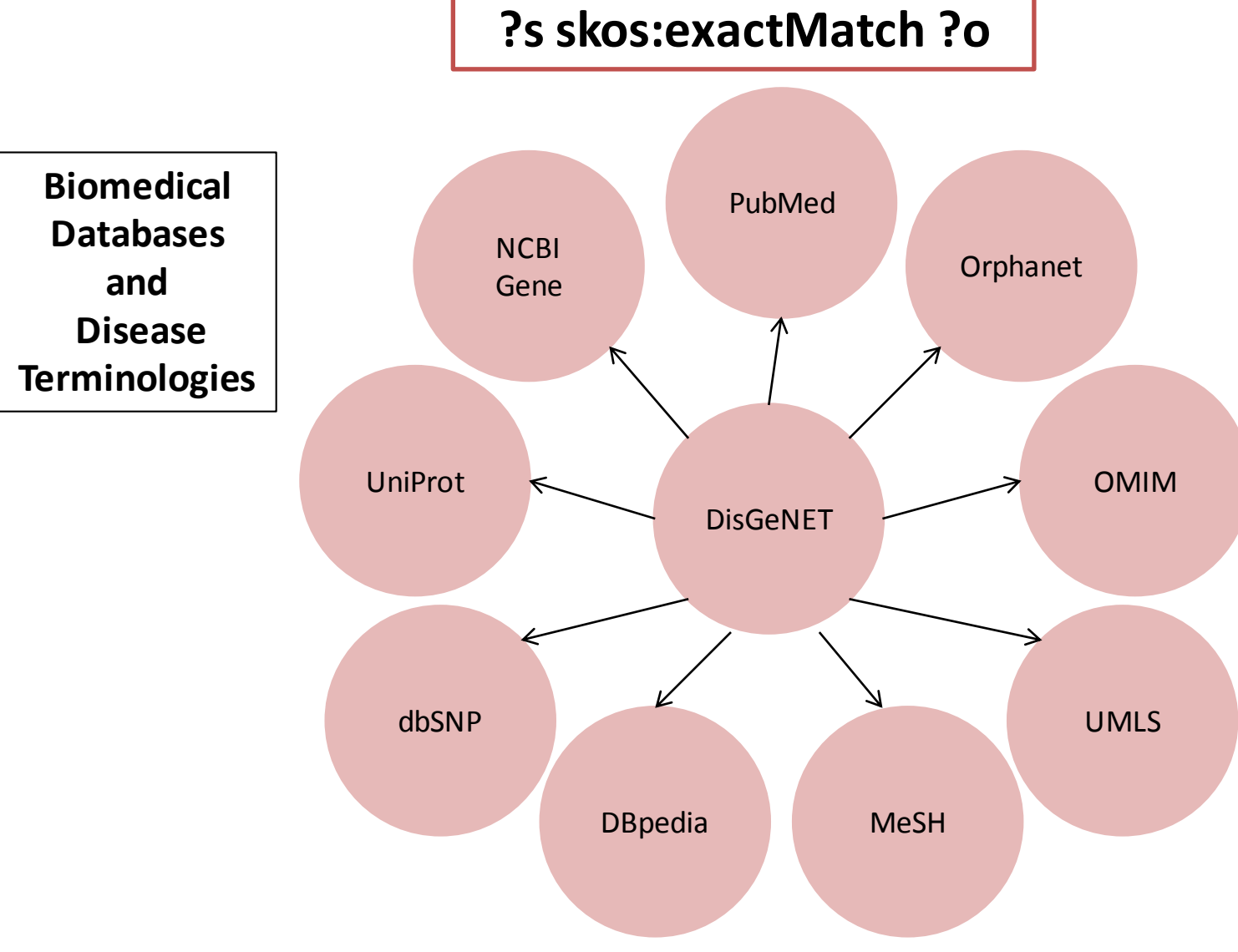

DisGeNET - Tutorial SWAT4LS 2015 39

# DisGeNET as Linked Open Data

#### • Interlinking: 4,962,315 RDF links to RDF datasets in the LOD

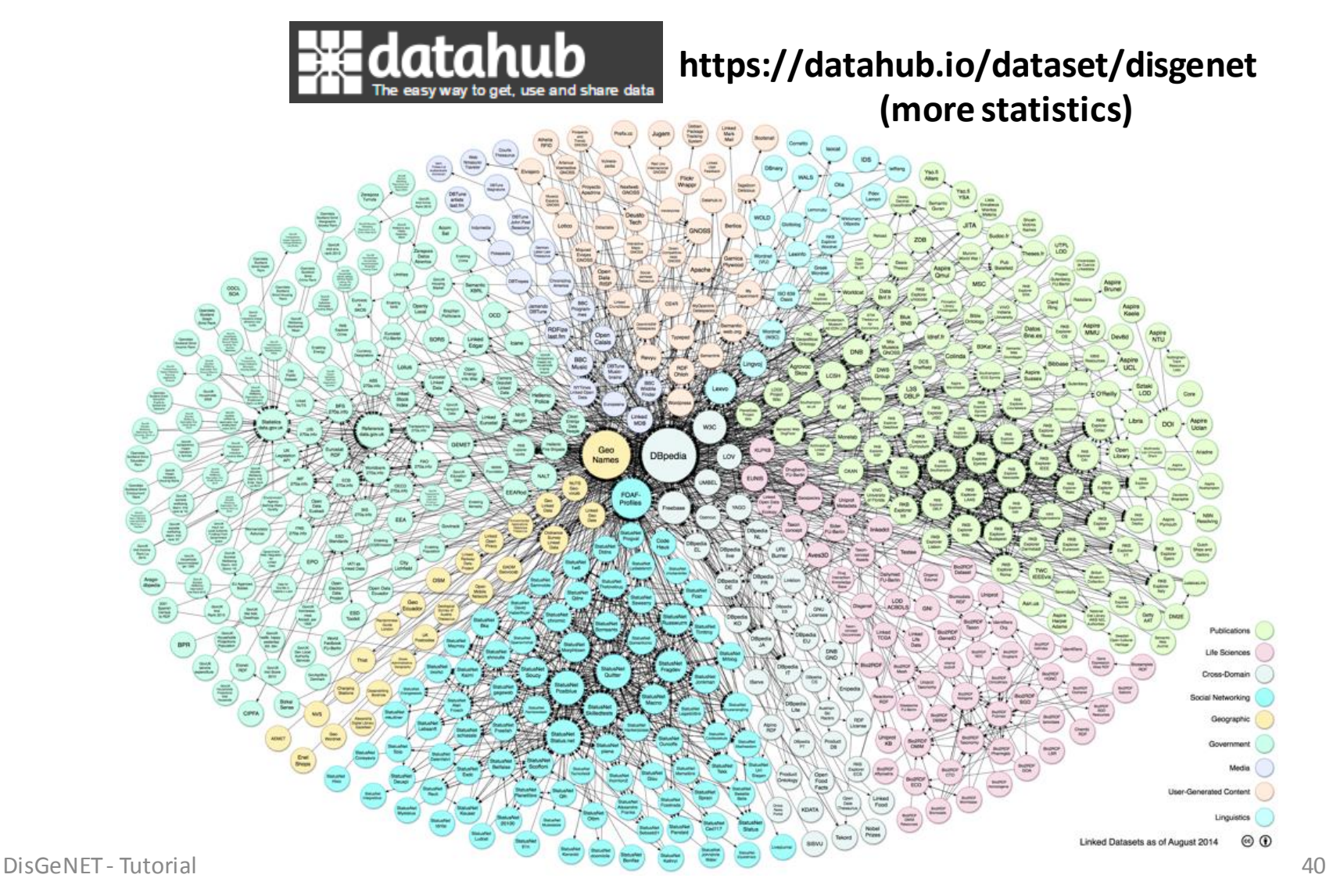

#### Federated Query Support

• *SPARQL 1.1*: SERVICE <sparql endpoint> {}

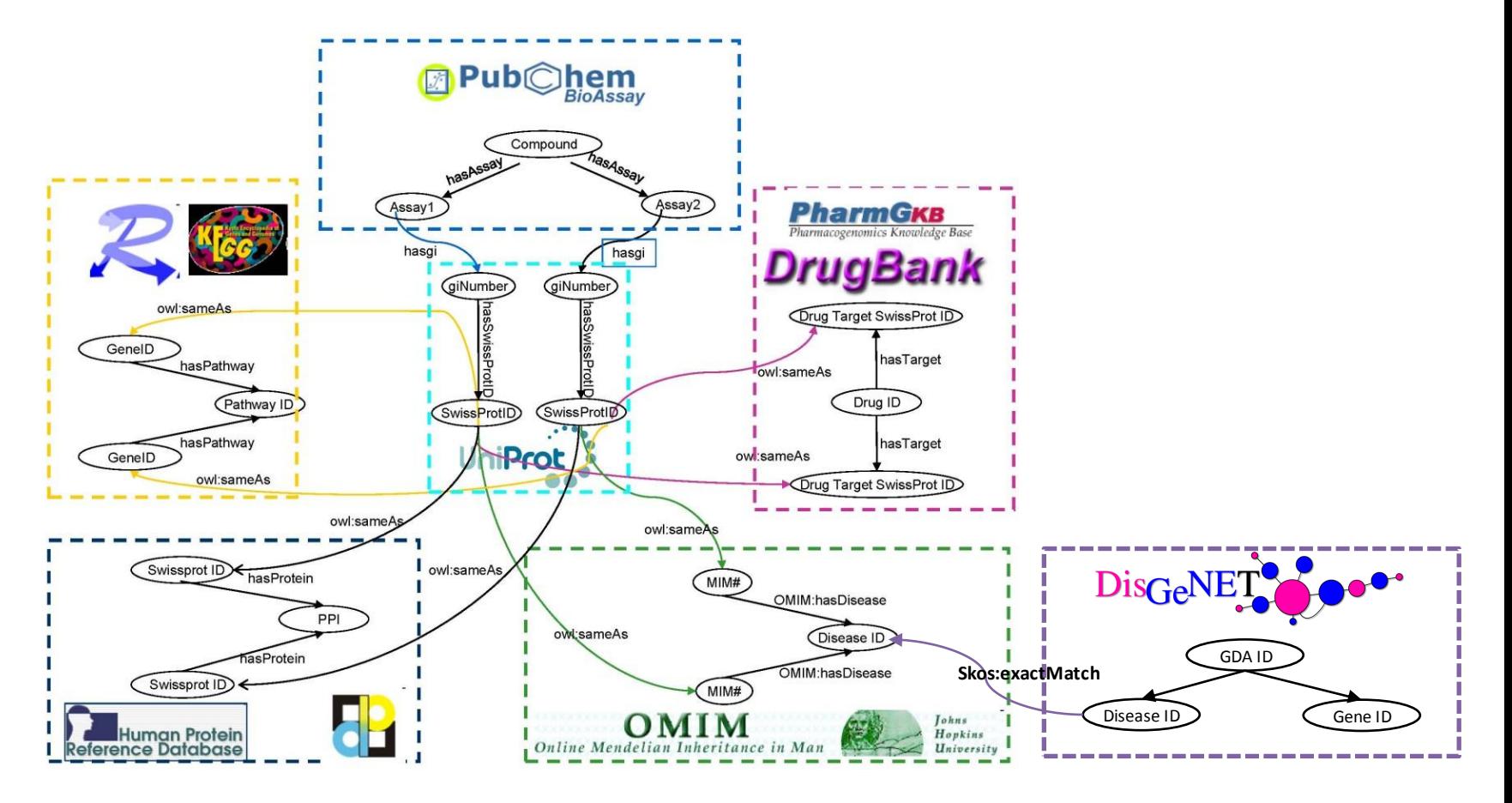

#### Implementation

- DisGeNET RDF data, VoID dataset description, and six OWL ontologies loaded into the RDF Store
- Total number of triples: 24,882,432 (8,5G)

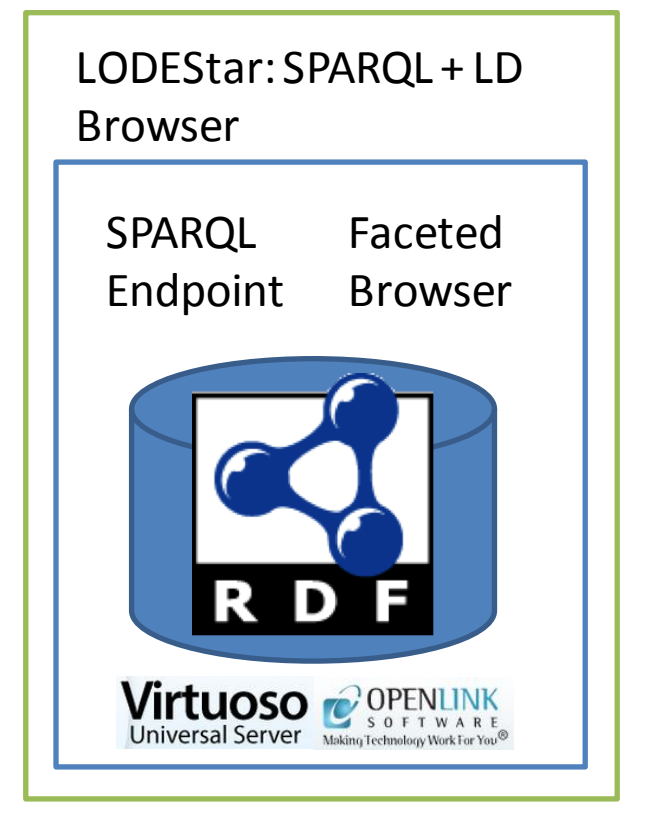

#### **Hardware: 7.1.0 Usage Restrictions**

• SPARQL:

- only **SELECT**, **DESCRIBE**, **ASK**, **CONSTRUCT**
- performance opt:
	- Max # of rows per result
	- Max query cost estimation time
	- Max query execution time

DisGeNET - Tutorial **Security:** basic setup <sup>42</sup>

## Accessibility

- Download: RDF dump + linksets – http://rdf.disgenet.org/download/
- Faceted Browser
	- http://rdf.disgenet.org/fct/
- SPARQL endpoint
	- http://rdf.disgenet.org/sparql/
- EBI::LODEStar SPARQL + Linked Data Browser
	- http://rdf.disgenet.org/lodestar/sparql
- Open PHACTS APIs
	- https://dev.openphacts.org/docs/1.5

#### Documentation

- Descriptions
- RDF Schema
- Points of access
- SPARQL query examples @:

#### <http://rdf.disgenet.org/>

**Home** 

About

Search

Browser Downloads

• Support @:

#### **support@disgenet.org**

**Help** 

**RDF** 

Cytoscape

### **Querying the DisGeNET-RDF**

# SPARQL QUERIES

- Not easy
- RDF Schema-aware
- Performance issues
	- Optimal queries: there is a trade off between the amount of time you spend analyzing and transforming the query and the performance gains of those transformations
	- Technology-dependant
	- crossing a lot of information decrease speed (making the system fails): better local
- Other approaches on development
	- Q/A based on natural language
	- Linked Data Fragments
	- ElasticSearch

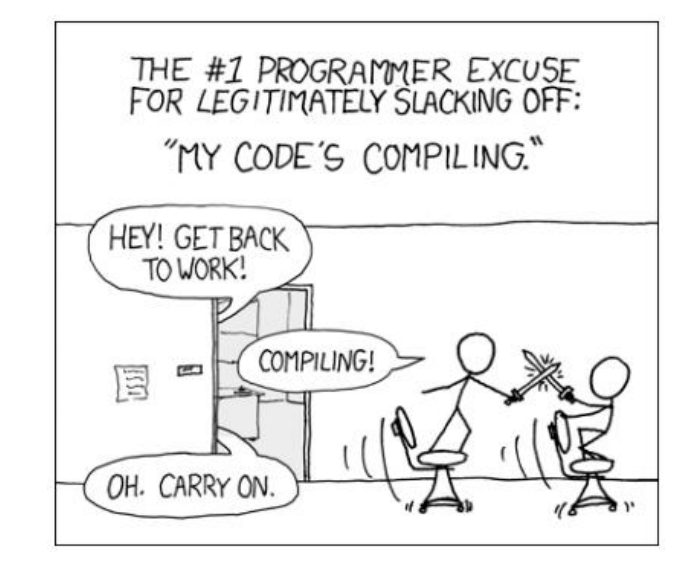

#### • **SPARQL Queries over DisGeNET data**

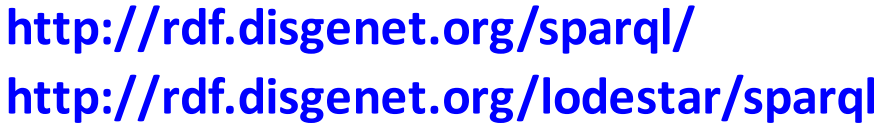

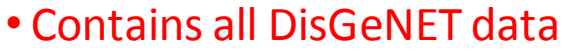

- Free access
- SPARQL 1.1 Standard

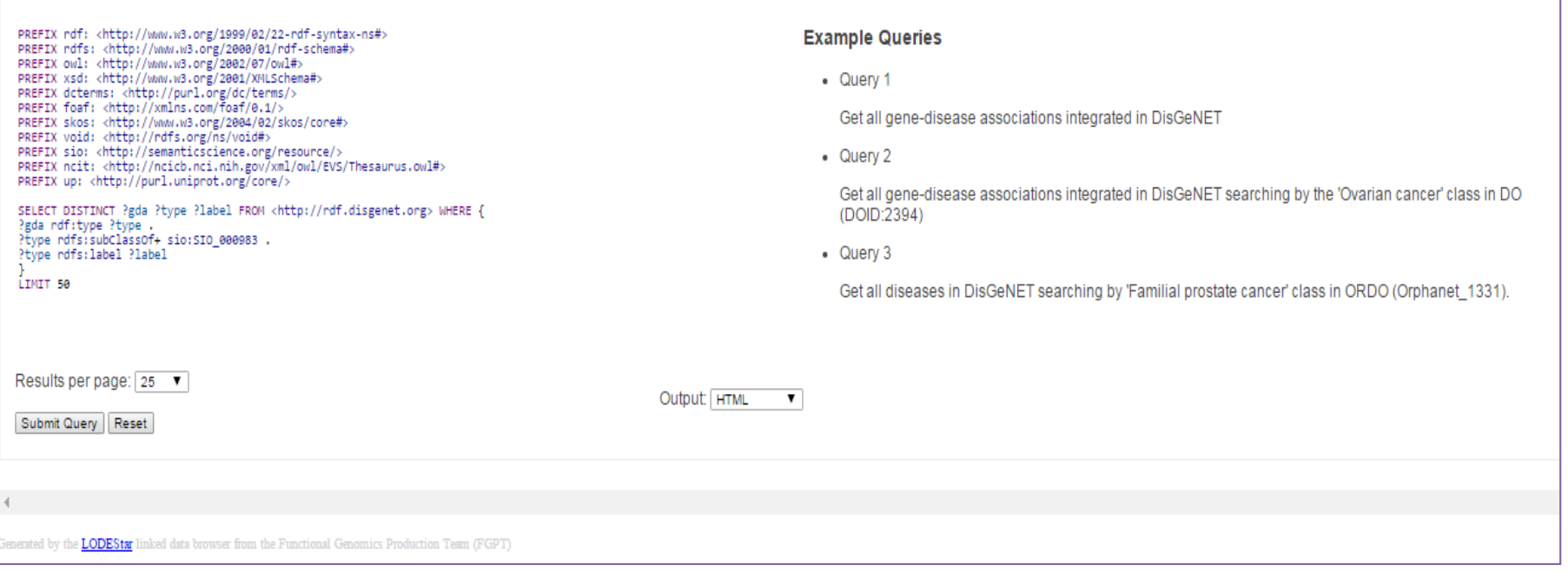

Enter SPARQL Query

#### Data Model

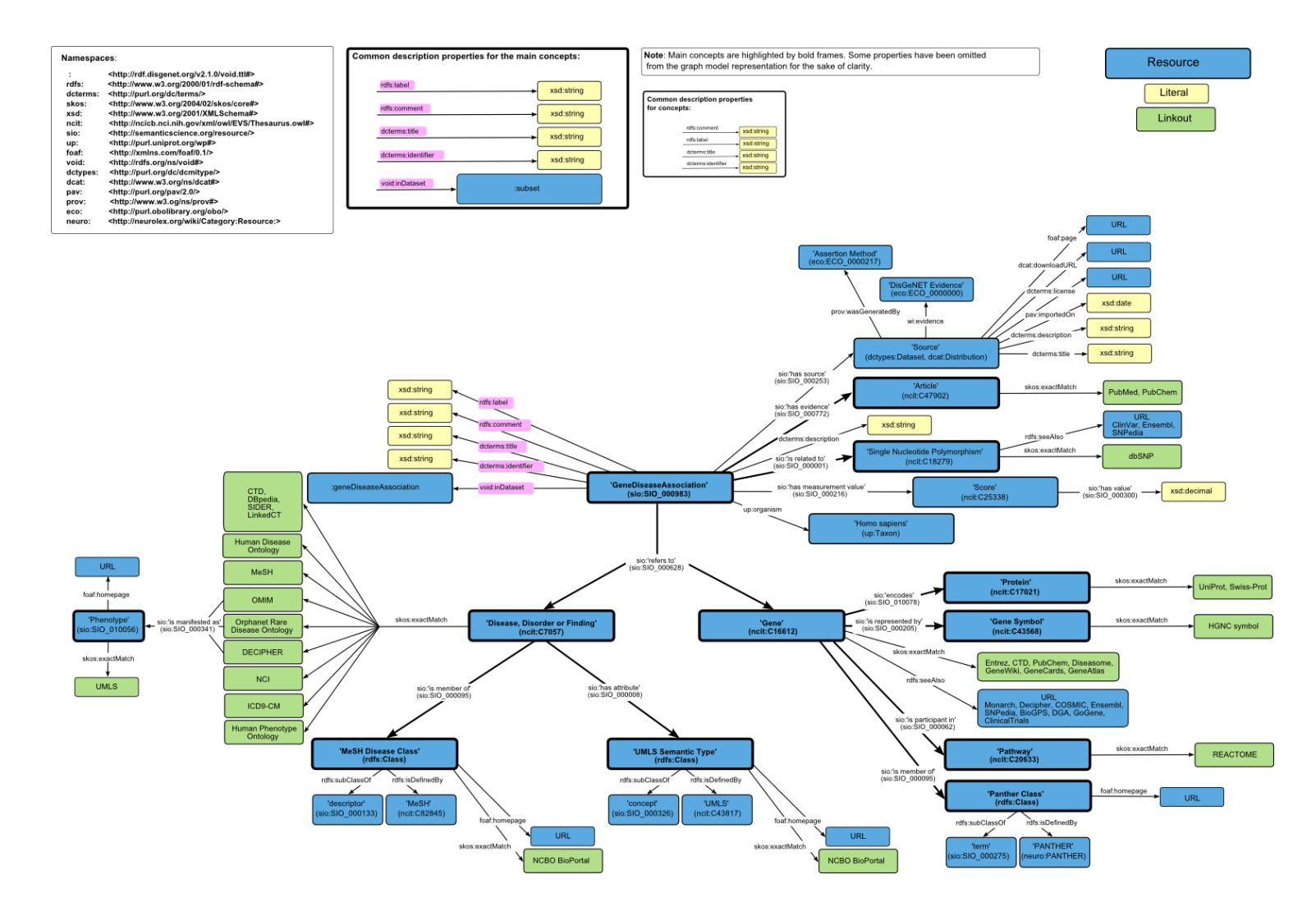

- **SPARQL Queries over DisGeNET data**
- *Minimal Resource Description* Graph
	- rdfs:label: name + identifier
	- rdfs:comment: human-readable description
	- dcterms:title: resource name
	- dcterms:identifier: namespace:identifier
	- void:inDataset: RDF subset provenance

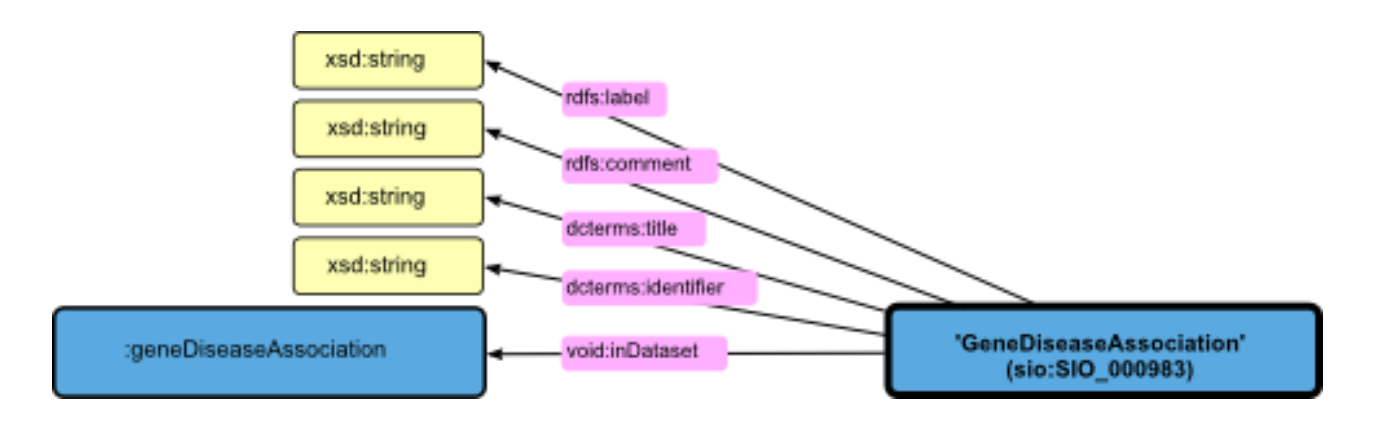

#### • **SPARQL Queries over DisGeNET data**

• *Minimal Resource Description* Graph

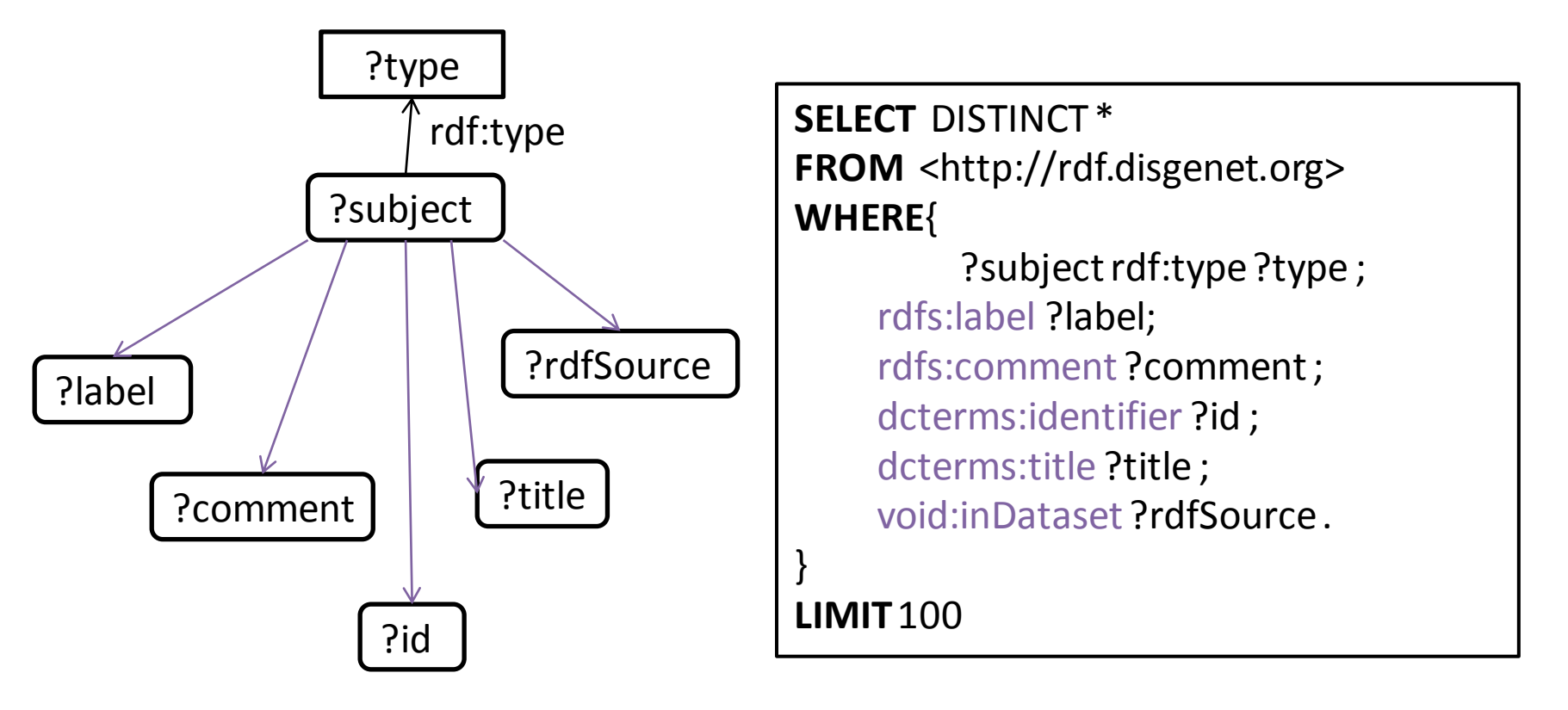

#### • **SPARQL Queries over DisGeNET data**

#### • *Minimal Resource Description* Graph

**Enter SPARQL Querv** 

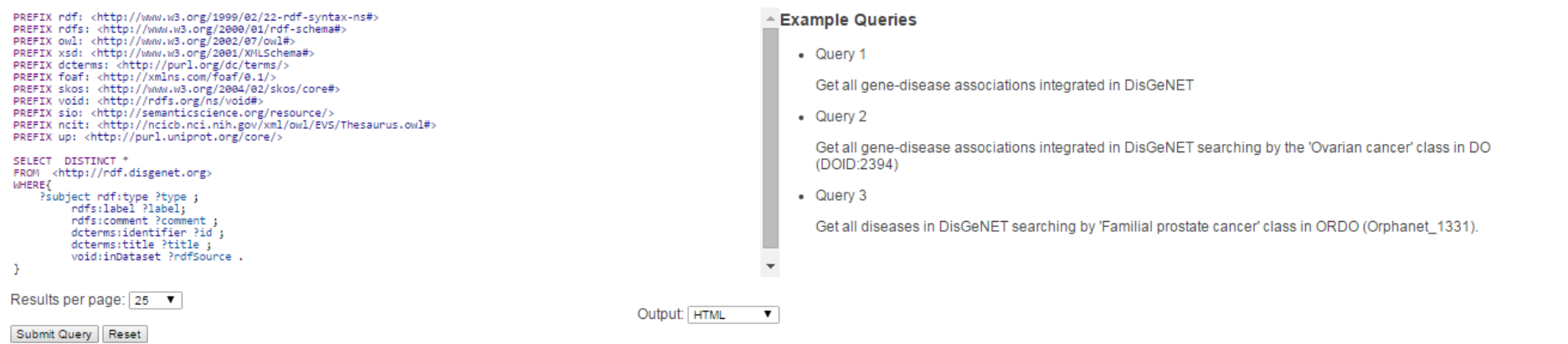

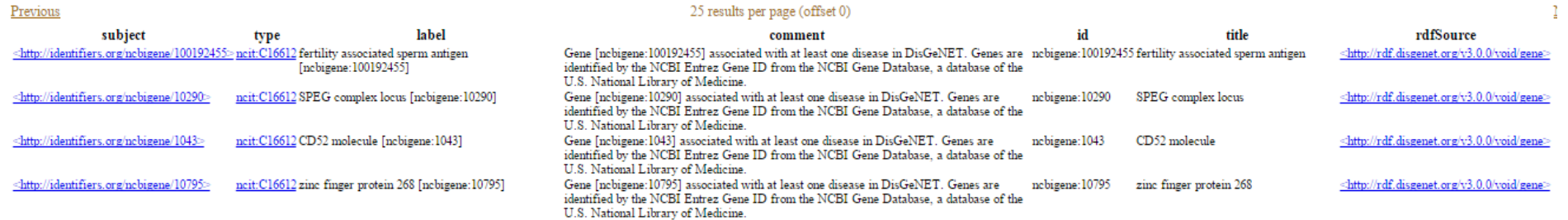

- **SPARQL Queries over DisGeNET data**
- *Gene-Disease Association* Graph

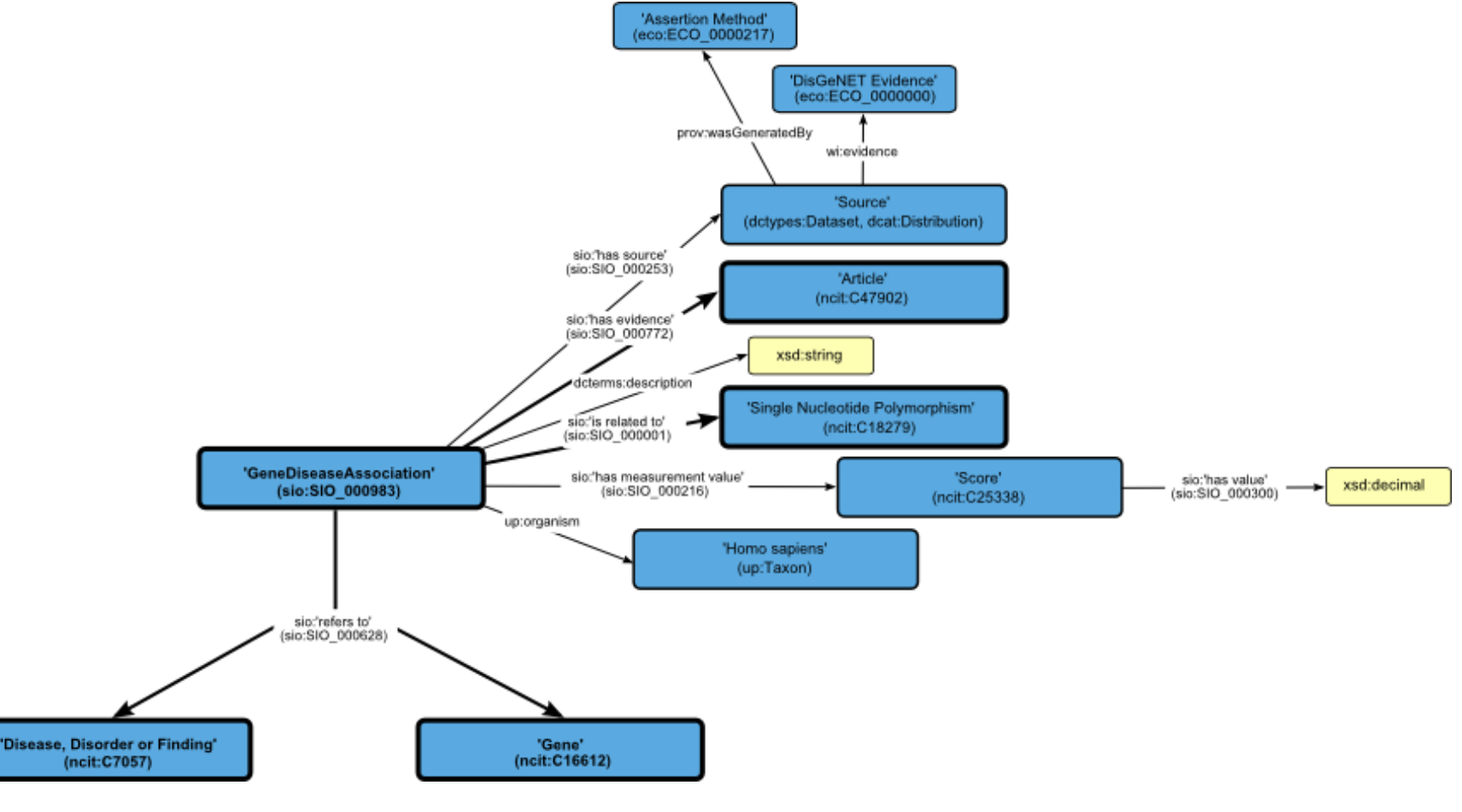

- **SPARQL Queries over DisGeNET data**
- *Gene-Disease Association* Graph

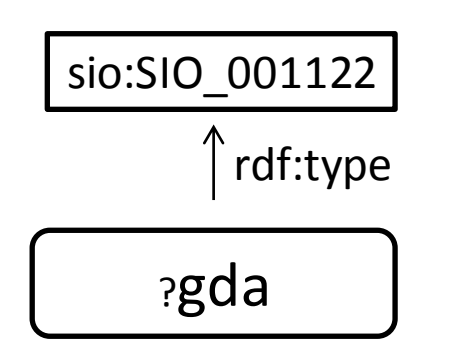

**SELECT** DISTINCT ?gda FROM <http://rdf.disgenet.org> **WHERE**{

?gda rdf:type sio:SIO\_001122 .

**LIMIT**100

}

- **SPARQL Queries over DisGeNET data**
- *Gene-Disease Association* Graph

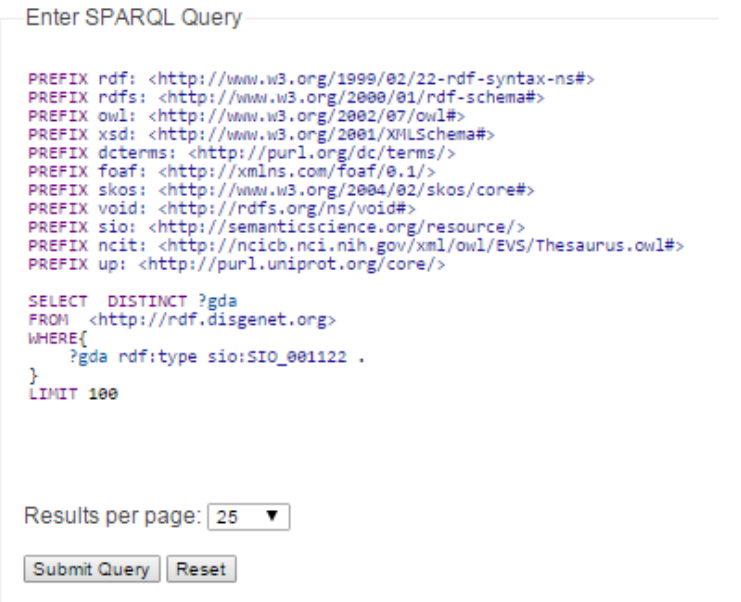

**SELECT** DISTINCT ?gda **FROM** <http://rdf.disgenet.org> **WHERE**{

?gda rdf:type sio:SIO\_001122 .

**LIMIT**100

}

Previous

#### gda

<http://rdf.disgenet.org/resource/gda/DGN005116da025752508c8a8a711352233c2 http://rdf.disgenet.org/resource/gda/DGN0128c33d2d7d3611593dd3e3= http://rdf.disgenet.org/resource/gda/DGN01a0e0bdf932c18c9604603bf1e9e= http://rdf.disgenet.org/resource/gda/DGN01deea6a83200cf0c7da8=> http://rdf.disgenet.org/resource/gda/DGN0201abd09acb60a9d9c6a5e9"> http://rdf.disgenet.org/resource/gda/DGN04e13acc904b1092e07ee6) http://rdf.disgenet.org/resource/gda/DGN05310900eab4a0389626cc804963e=> <u>http://rdf.disgenet.org/resource/gda/DGN079147e11ef2be0656cbb1ddfa1e92=</u> http://rdf.disgenet.org/resource/gda/DGN0801812c587e464042a1885d53ac8a73=> <http://rdf.disgenet.org/resource/gda/DGN08d09605f6eb3f6fbe715d73fe2587c3

- **SPARQL Queries over DisGeNET data**
- *Gene-Disease Association* Graph
	- Which is the sio:SIO\_001122 class?

- **SPARQL Queries over DisGeNET data**
- *Gene-Disease Association* Graph
	- Which is the sio:SIO\_001122 class?

SELECT DISTINCT ?gda ?type ?label FROM <http://rdf.disgenet.org> WHERE { ?gda rdf:type ?type . FILTER(?type= sio:SIO\_001122) ?typerdfs:label ?label } LIMIT 100

#### • **SPARQL Queries over DisGeNET data**

• *Gene-Disease Association* Graph

•For each ?gda, show me the ?gene and the ?disease associated, and the ?typeOfAssociation

#### • **SPARQL Queries over DisGeNET data**

• *Gene-Disease Association* Graph

•For each ?gda, show me the ?gene and the ?disease associated, and the ?typeOfAssociation

> SELECT DISTINCT ?gda ?gene ?disease ?type ?label FROM <http://rdf.disgenet.org> WHERE { ?gda rdf:type ?type ; sio:SIO 000628 ?gene, ?disease . ?typerdfs:label ?label . ?gene a ncit:C16612 . ?diseasea ncit:C7057 } LIMIT 50

- **SPARQL Queries over DisGeNET data**
- *Gene-Disease Association* Graph

•For each ?gda, show me the ?gene and the ?disease associated, the ?paper, and the ?sentence description of the relationship in the paper

- **SPARQL Queries over DisGeNET data**
- *Gene-Disease Association* Graph

•For each ?gda, show me the ?gene and the ?disease associated, the ?paper, and the ?sentence description of the relationship in the paper

> SELECT DISTINCT ?gda ?gene ?disease ?paper ?sentence FROM <http://rdf.disgenet.org> WHERE { ?gda sio:SIO\_000628 ?gene, ?disease ; sio:SIO\_000772 ?paper; dcterms:description ?sentence. ?gene a ncit:C16612 . ?diseasea ncit:C7057 } LIMIT 50

- **SPARQL Queries over DisGeNET data**
- *Gene-Disease Association* Graph

•For each ?gda, show me the ?gene and the ?disease associated, the ?paper, and the ?sentence description of the relationship in the paper

> SELECT DISTINCT ?gda ?gene ?disease ?paper ?sentence FROM <http://rdf.disgenet.org> WHERE { ?gda sio:SIO\_000628 ?gene, ?disease ; sio:SIO\_000772 ?paper; dcterms:description ?sentence. FILTER(regex(str(?sentence), "syndrome", "i")) ?gene a ncit:C16612 . ?diseasea ncit:C7057 } LIMIT 50

#### • **SPARQL Queries over DisGeNET data**

• *Gene-Disease Association* Graph

•For each ?gda show me the ?gene, ?disease, ?source, and the level of ?evidence of the association

#### • **SPARQL Queries over DisGeNET data**

• *Gene-Disease Association* Graph

•For each ?gda show me the ?gene, ?disease, ?source, and the level of ?evidence of the association

PREFIX wi: <http://purl.org/ontology/wi/core#>

```
SELECT DISTINCT ?gda ?gene ?disease ?source ?evidence
FROM <http://rdf.disgenet.org> 
WHERE {
?gda sio:SIO_000628 ?gene, ?disease ;
      sio:SIO_000253 ?source.
?gene a ncit:C16612 .
?diseasea ncit:C7057 .
?sourcewi:evidence ?evidence
} 
LIMIT 50
```
- **SPARQL Queries over DisGeNET data**
- *Gene-Disease Association* Graph

•For each **gene-disease pair**show me the ?number of evidences and the score ?value

- **SPARQL Queries over DisGeNET data**
- *Gene-Disease Association* Graph

•For each **gene-disease pair**show me the ?number of evidences and the score ?value

SELECT DISTINCT ?gene ?disease count(DISTINCT ?gda) AS ?numberOfEvidences ?scoreValue FROM <http://rdf.disgenet.org> WHERE { ?gda sio:SIO\_000628 ?gene, ?disease ; sio:SIO\_000216 ?score . ?gene a ncit:C16612 . ?diseasea ncit:C7057 . ?score sio:SIO\_000300 ?scoreValue } ORDER BY DESC(?numberOfEvidences) DESC(?scoreValue) LIMIT 50

- **SPARQL Queries over DisGeNET data**
- *Gene-Disease Association* Graph
	- For each ?gda show me the ?snp

- **SPARQL Queries over DisGeNET data**
- *Gene-Disease Association* Graph
	- For each ?gda show me the ?snp
	- Go to the Web and understandand executeQ1.1-Q1.4

SELECT DISTINCT ?gda ?gene ?disease ?snp FROM <http://rdf.disgenet.org> WHERE { ?gda sio:SIO\_000628 ?gene, ?disease ; sio:SIO\_000001 ?snp. ?gene a ncit:C16612 . ?diseasea ncit:C7057 . } LIMIT 50

- **SPARQL Queries over DisGeNET data**
- *Gene* Graph

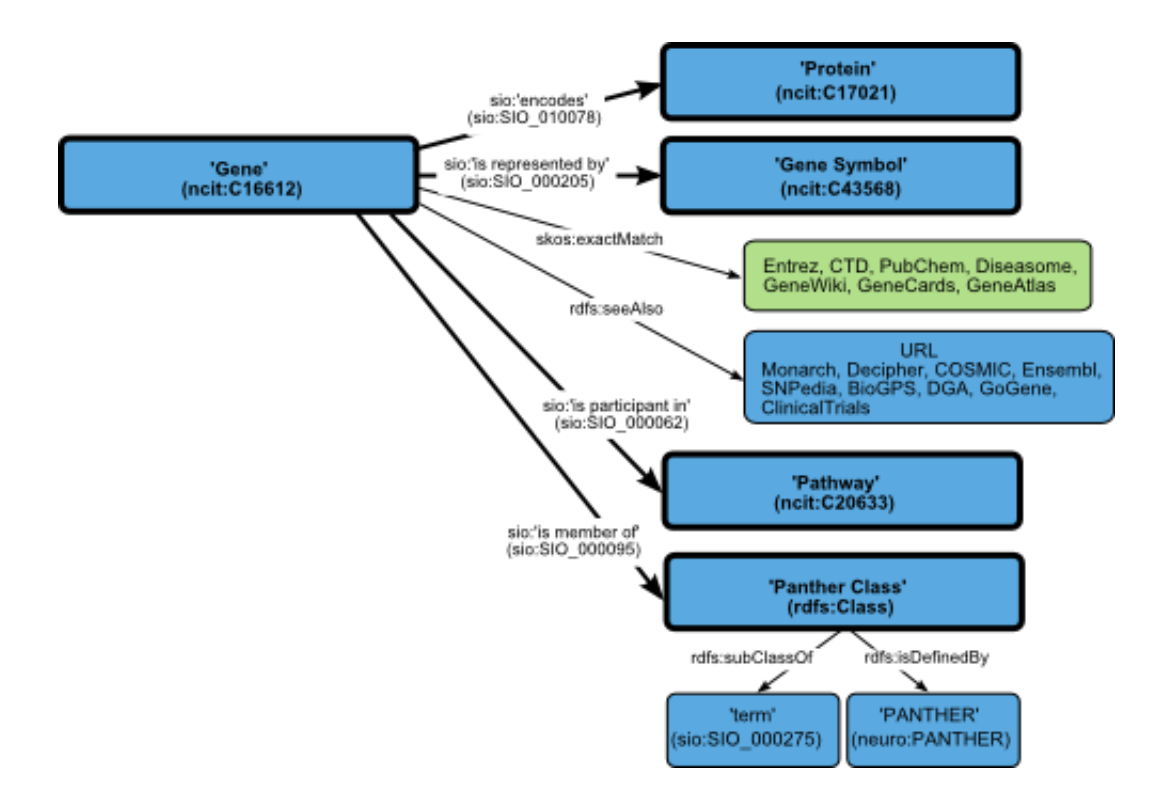

- **SPARQL Queries over DisGeNET data**
- *Gene* Graph

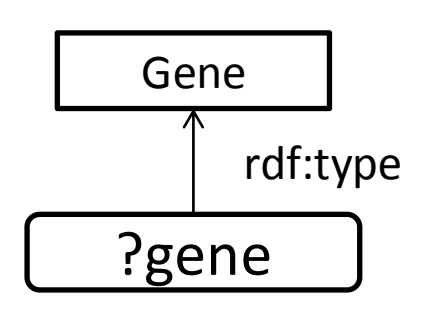

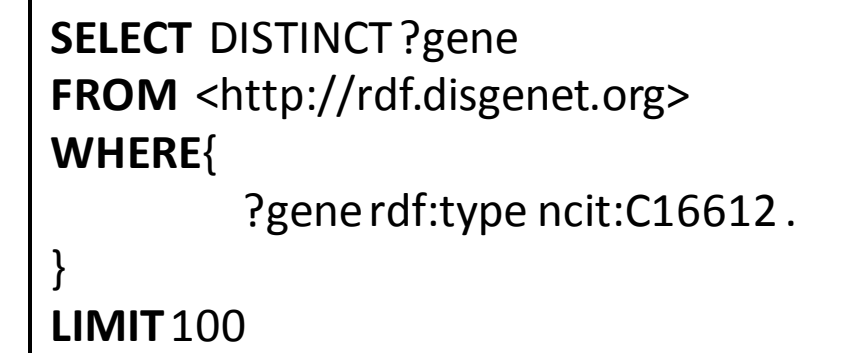

#### • **SPARQL Queries over DisGeNET data**

#### • *Gene* Graph

**Enter SPARQL Query** 

```
PREFIX rdf: <http://www.w3.org/1999/02/22-rdf-syntax-ns#>
PREFIX rdfs: <http://www.w3.org/2000/01/rdf-schema#>
PREFIX owl: <http://www.w3.org/2002/07/owl#>
PREFIX xsd: <http://www.w3.org/2001/XMLSchema#>
PREFIX dcterms: <http://purl.org/dc/terms/><br>PREFIX foaf: <http://xmlns.com/foaf/0.1/>
PREFIX skos: <http://www.w3.org/2004/02/skos/core#>
PREFIX void: <http://rdfs.org/ns/void#>
PREFIX sio: <http://semanticscience.org/resource/>
PREFIX ncit: <http://ncicb.nci.nih.gov/xml/owl/EVS/Thesaurus.owl#>
PREFIX up: <http://purl.uniprot.org/core/>
```

```
SELECT DISTINCT ?gene
FROM <http://rdf.disgenet.org>
WHERE{
    ?gene rdf:type ncit:C16612 .
LIMIT 188
```
**SELECT** DISTINCT ?gene **FROM** <http://rdf.disgenet.org> **WHERE**{

?gene rdf:type ncit:C16612 .

**LIMIT**100

}

Results per page:  $25$ 

Submit Query Reset

#### revious

gene

http://identifiers.org/ncbigene/100192455> http://identifiers.org/ncbigene/10290: http://identifiers.org/ncbigene/1043= http://identifiers.org/ncbigene/10795> http://identifiers.org/ncbigene/11325> http://identifiers.org/ncbigene/114769: http://identifiers.org/ncbigene/117581> http://identifiers.org/ncbigene/127343> http://identifiers.org/ncbigene/130802> http://identifiers.org/ncbigene/148713> http://identifiers.org/ncbigene/165>

- **SPARQL Queries over DisGeNET data**
- *Gene* Graph
	- For each ?gene show me:
		- ?identifier, ?name, ?geneSymbol
		- ?protein(s)
		- ?panther class(es) and ?pantherclassname
		- ?pathway(s) and ?pathwayname
	- Go to web and understand/executeQ1.5

- **SPARQL Queries over DisGeNET data**
- *Disease* Graph

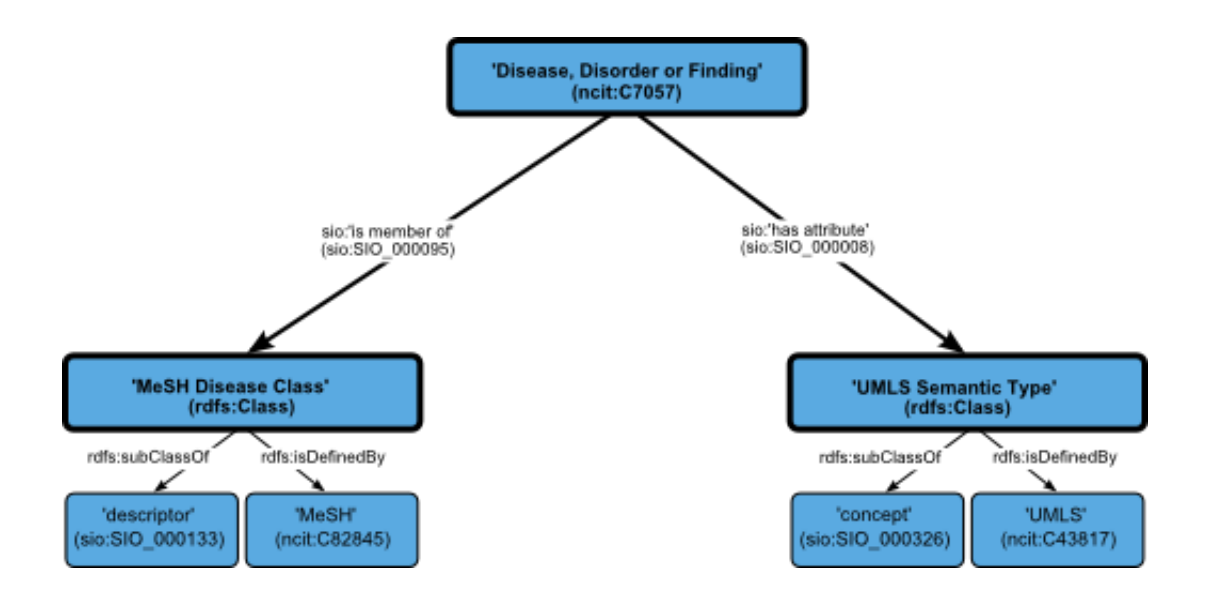
- **SPARQL Queries over DisGeNET data**
- *Disease* Graph

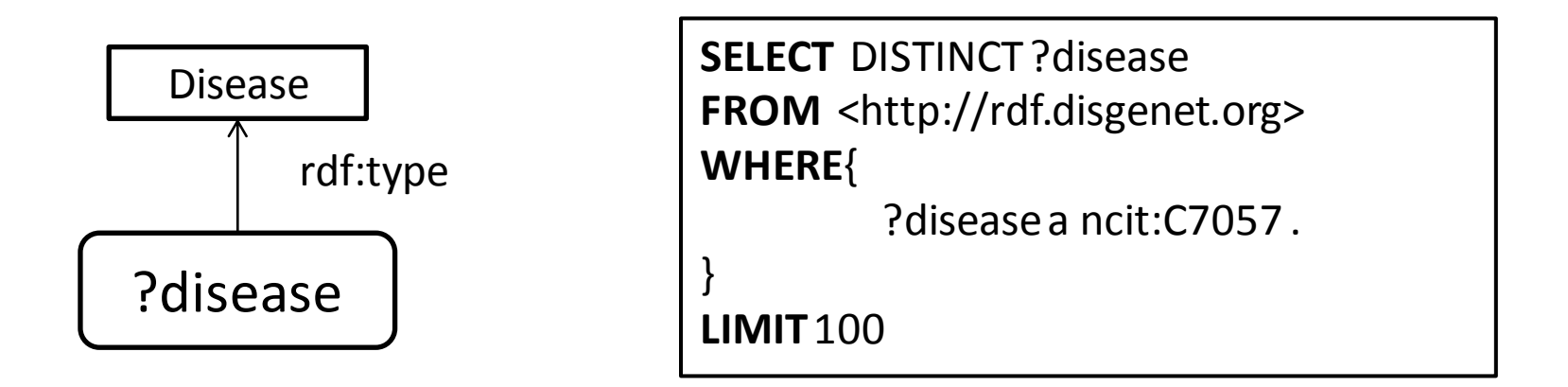

- **SPARQL Queries over DisGeNET data**
- *Disease* Graph

Enter SPARQL Querv

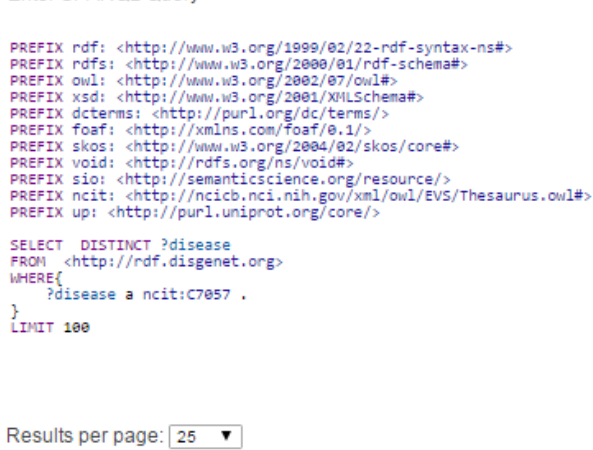

Submit Query Reset

#### Previous

disease

<http://linkedlifedata.com/resource/umls/id/C0007133 <http://linkedlifedata.com/resource/umls/id/C0011430: http://linkedlifedata.com/resource/unls/id/C0014078 http://linkedlifedata.com/resource/umls/id/C0018920 http://linkedlifedata.com/resource/umls/id/C0040100:</ http://linkedlifedata.com/resource/umls/id/C1 http://linkedlifedata.com/resource/umls/id/C2363142 http://linkedlifedata.com/resource/umls/id/C0009450 http://linkedlifedata.com/resource/umls/id/C0026948 <http://linkedlifedata.com/resource/umls/id/C0080032 <http://linkedlifedata.com/resource/umls/id/C0751774; **SELECT** DISTINCT ?disease FROM <http://rdf.disgenet.org> **WHERE**{

?diseasea ncit:C7057 .

**LIMIT**100

}

- **SPARQL Queries over DisGeNET data**
- *Disease* Graph

- Forthe disease <http://linkedlifedata.com/resource/umls/id/**C0596263**> show me:
	- the disease ?name, MeSH disease class ?label, and the umlsSTY ?title
	- •show all cross-referencesto other disease terminologies
- Go to the Web and understand/executeQ1.6

- **SPARQL Queries over DisGeNET data**
- *Disease* mapping to other ontologies

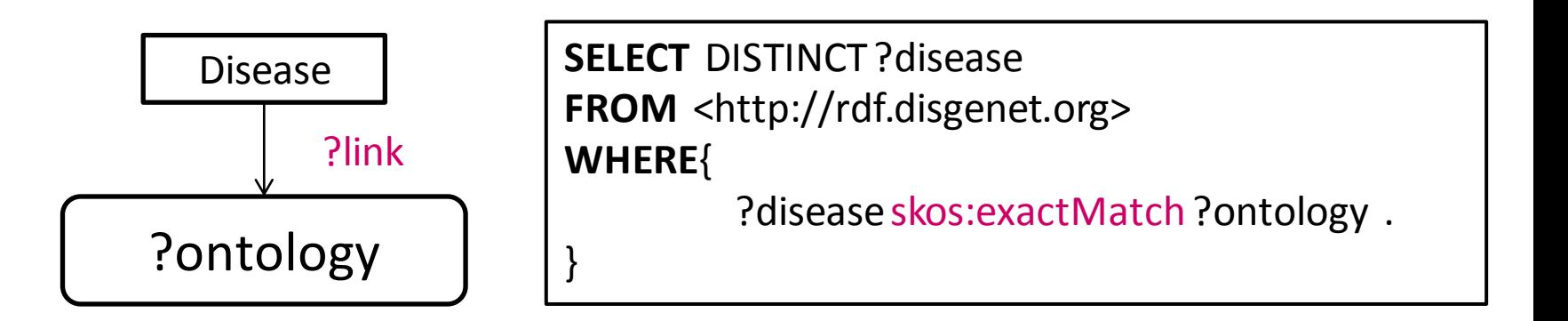

#### **COVERAGE**

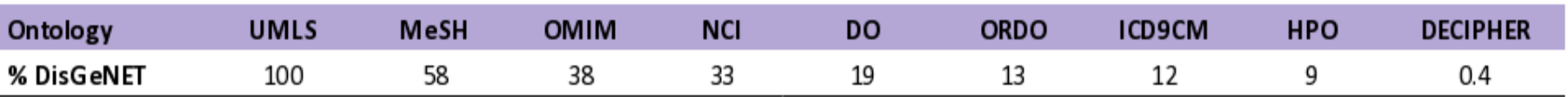

- **SPARQL Queries over DisGeNET data**
- *Ontology Walking queries*
	- Grouping of similar instances
	- Filtering data
	- Query data by classes

?child rdfs:subClassOf+ ?parent

•Ontologiesloaded in our RDF triple store: SIO, DO, ORDO, NCIT, HPO, and ECO (OWL)

• Go to the Web and understand/executeQ1.7and Q1.11

- **SPARQL Queries over DisGeNET data**
- *Disease-Phenotype Association Graph (curated from HPO)*

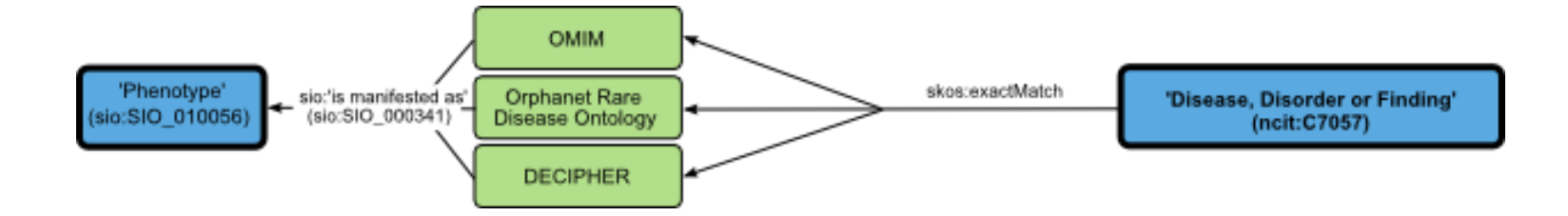

- **SPARQL Queries over DisGeNET data**
- *Disease-Phenotype Association Graph (curated from HPO)*
	- Why this model?

```
SELECT DISTINCT ?disease count(distinct ?hpdisease) as ?hpdiseases count(distinct
?phenotype) as ?phenotypes WHERE {
    ?disease rdf:type ncit:C7057 .
    ?disease skos:exactMatch ?hpdisease.
    ?hpdisease sio:SIO_000341 ?phenotype.
}
ORDER BY DESC(?hpdiseases)
LIMIT 100
SELECT DISTINCT ?disease ?hpdisease count(distinct ?phenotype) as ?phenotypes
WHERE {
    ?disease rdf:type ncit:C7057 .
```
- ?disease skos:exactMatch ?hpdisease.
- ?hpdisease sio:SIO\_000341 ?phenotype.

FILTER (?disease = <http://linkedlifedata.com/resource/umls/id/C3280766>)

```
}
GROUP BY ?disease ?hpdisease
```
- **SPARQL Queries over DisGeNET data**
- *Disease-Phenotype Association Graph (curated from HPO)*

• How many phenotypes are associated with Orphanet: 209

- **SPARQL Queries over DisGeNET data**
- *Disease-Phenotype Association Graph (curated from HPO)*
	- How many phenotypes are associated with Orphanet: 209

```
SELECT DISTINCT ?disease ?hpdisease count(distinct ?phenotype) as ?phenotypes
WHERE {
```

```
 ?disease rdf:type ncit:C7057 .
```

```
 ?disease skos:exactMatch ?hpdisease.
```

```
 ?hpdisease sio:SIO_000341 ?phenotype.
```

```
 FILTER (?hpdisease = <http://identifiers.org/orphanet/209>)
```
}

- **SPARQL Queries over DisGeNET data**
- *Disease-Phenotype Association Graph (curated from HPO)*
	- How many diseases are associated with a phenotype

- **SPARQL Queries over DisGeNET data**
- *Disease-Phenotype Association Graph (curated from HPO)*
	- How many diseases are associated with a phenotype

```
SELECT DISTINCT ?phenotype ?phenotypeName count(distinct ?disease) as 
?diseases
WHERE {
    ?hpdisease sio:SIO_000341 ?phenotype.
    ?phenotype dcterms:title ?phenotypeName.
    ?disease skos:exactMatch ?hpdisease.
    ?disease rdf:type ncit:C7057 ;
         dcterms:title ?diseaseName .
}
ORDER BY DESC(?diseases)
LIMIT 100
```
• Go to the Web and understand/executeQ1.10 and Q1.12

## Querying DisGeNET + LOD cloud

#### • **Federated Queries: DisGeNET + external datasets**

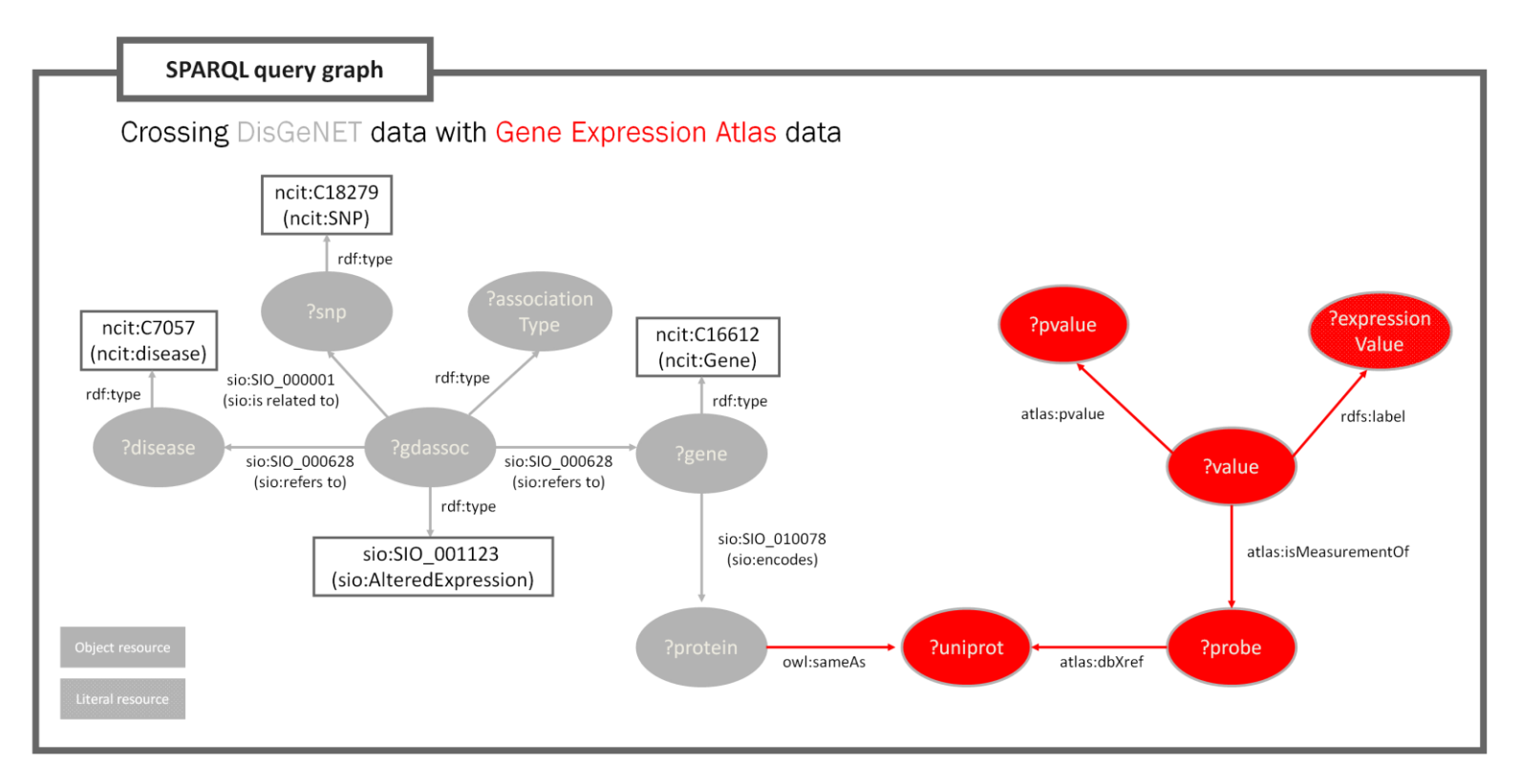

#### • Go to the Web and understand/execute the Federated Queries

#### Use Cases

- What genes are associated to *Marfan syndrome*?
- What **evidence** supports the association between APP gene and Alzheimer Disease?
- What **disease classes** are associated with APP gene?
- Which genes and evidence support the **comorbidity** between Chronic Kidney disease and Diabetes Mellitus, Type 2?
- What **SNPs** are related to the MECP2 and Rett Syndrome association?
- Which diseases are associated to **post-translational modifications** type of association?
- What disease genes are hitted by compounds in **ChEMBL**?
- What disease genes have differential expression in **Gene Expression Atlas**?
- What disease genes are in **WikiPathways**?
- Find **compounds** (from **ChEMBL**) that target **genes** (from **DisGeNET**) that participate in the same **pathway** (from **WikiPathways**)

#### Acknowledgments

#### IBI Group

Alba Gutiérrez-Sacristán Àlex Bravo Janet Piñero Núria Queralt Rosinach Alexia Giannoula Miguel A. Mayer Laura I. Furlong FerranSanz

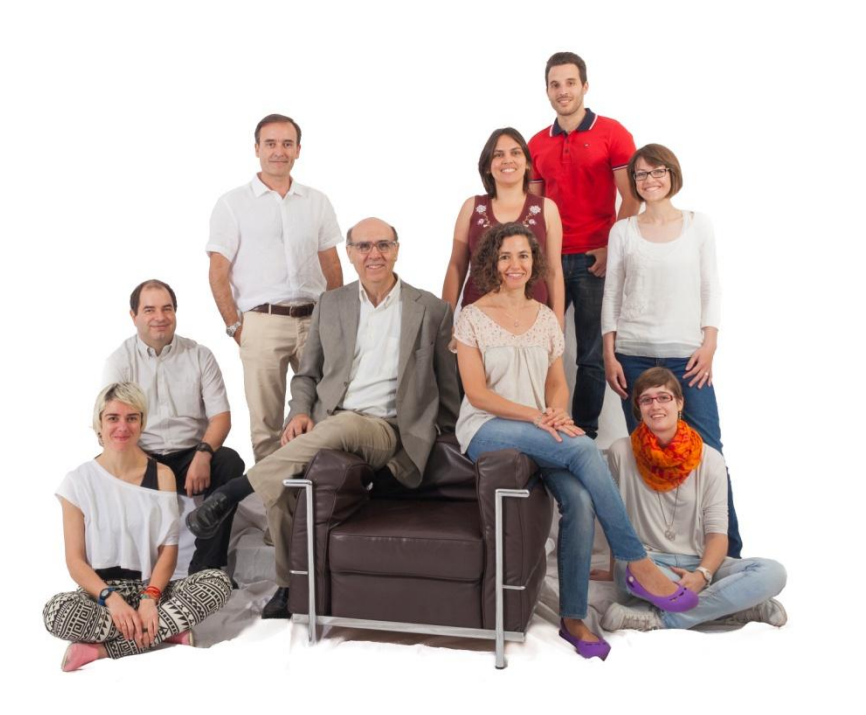

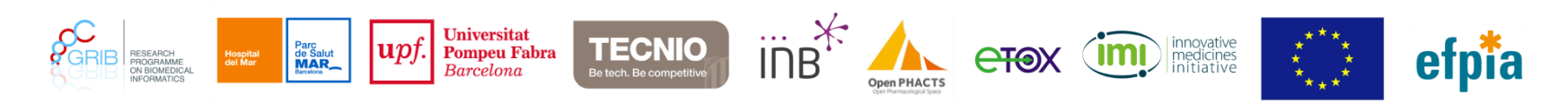

#### Thanks for your attention! Questions are welcome

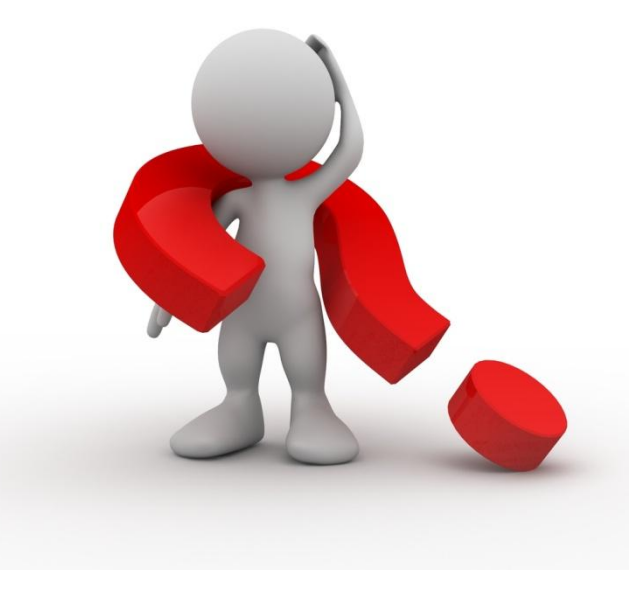